## Совет Емелькинского сельского поселения Аксубаевского муниципального района Республики Татарстан

### **РЕШЕНИЕ**

## $N_2$  105

от 14 декабря 2019 года

## О бюджете Емелькинского сельского поселения Аксубаевского муниципального района Республики Татарстан на 2020 год и плановый период 2021 и 2022 годов

## Пункт 1

1. Утвердить основные характеристики бюджета Емелькинского сельского поселения Аксубаевского муниципального района Республики Татарстан на 2020 год:

1) общий объем доходов бюджета Емелькинского сельского поселения Аксубаевского муниципального района Республики Татарстан в сумме 4298,10 тыс. рублей;

2) общий объем расходов бюджета Емелькинского сельского поселения Аксубаевского муниципального района Республики Татарстан в сумме 4298,10 тыс. рублей.

3) предельный размер дефицита бюджета Емелькинского сельского поселения Аксубаевского муниципального района Республики Татарстан в сумме 0 тыс. рублей.

2. Утвердить основные характеристики бюджета Емелькинского сельского поселения Аксубаевского муниципального района Республики Татарстан на плановый период 2021 и 2022 годов:

1) общий объем доходов бюджета Емелькинского сельского поселения Аксубаевского муниципального района Республики Татарстан

- на плановый период 2021 года в сумме 4341,50 тыс. рублей

- на плановый период 2022 года в сумме 4388,50 тыс. рублей;

2) общий объем расходов бюджета Емелькинского сельского поселения Аксубаевского муниципального района Республики Татарстан:

- на плановый период 2021 года в сумме 4341,50 тыс. рублей, в том числе условно утвержденные расходы в сумме -106,30тыс.рублей;

- на плановый период 2022года в сумме 4388,50 тыс. рублей, в том числе условно утвержденные расходы в сумме -215,00тыс.рублей;

3) дефицита бюджета Емелькинского сельского поселения Аксубаевского муниципального района Республики Татарстан на плановый период 2020года в сумме 0 тыс. рублей и на плановый период 2021 года в сумме 0 тыс. рублей

3. Утвердить источники финансирования дефицита бюджета Емелькинского сельского поселения Аксубаевского муниципального района Республики Татарстан:

- на 2020 год согласно приложению №1 к настоящему Решению;

- на плановый период 2021 и 2022 годов согласно приложению №2 к настоящему Решению. Пункт 2

1. Утвердить по состоянию на 1 января 2021 года:

1) верхний предел муниципального внутреннего долга Емелькинского сельского поселения Аксубаевского муниципального района Республики Татарстан в сумме 0 тыс. рублей, в том числе по муниципальным гарантиям в валюте Российской Федерации в сумме 0 тыс. рублей;

1) верхний предел муниципального внутреннего долга Емелькинского сельского поселения Аксубаевского муниципального района Республики Татарстан в сумме 0 тыс. рублей, в том числе по муниципальным гарантиям в валюте Российской Федерации в сумме 0 тыс. рублей;

2. Утвердить по состоянию на 1 января 2023 года:

1) верхний предел муниципального внутреннего долга Емелькинского сельского поселения Аксубаевского муниципального района Республики Татарстан в сумме 0 тыс. рублей, в том числе по муниципальным гарантиям в валюте Российской Федерации в сумме 0 тыс. рублей;

3. Утвердить общий объем бюджетных ассигнований бюджета Емелькинского сельского поселения Аксубаевского муниципальногорайона Республики Татарстан, предусмотренных на исполнение муниципальных гарантий по возможным гарантийным случаям за счет источников финансирования дефицита бюджета Емелькинского сельского поселения Аксубаевского муниципального района Республики Татарстан на 2020 год в сумме 0 тыс. рублей, на 2021 год в сумме 0 тыс. рублей и на 2022 год в сумме 0 тыс. рублей.

### Пункт 3

Учесть в бюджете Емелькинского сельского поселения Аксубаевского муниципального района Республики Татарстан прогнозируемые объемы доходов на 2020год согласно приложению №3 к настоящему Решению, на плановый период 2021 и 2022 годов согласно приложению №4 к настоящему Решению.

### Пункт 4

1. Утвердить перечень главных администраторов доходов бюджета Емелькинского сельского поселения Аксубаевского муниципального района Республики Татарстан органов местного самоуправления Аксубаевского муниципального района Республики Татарстан согласно приложению № 5 к настоящему Решению.

2. Утвердить перечень главных администраторов источников финансирования дефицита бюджета Емелькинского сельского поселения Аксубаевского муниципального района Республики Татарстан органов местного самоуправления Аксубаевского муниципального района Республики Татарстан согласно приложению № 6 к настоящему Решению.

### Пункт 5

1. Утвердить распределение бюджетных ассигнований по разделам и подразделам, целевым статьям (муниципальным программам Емелькинского сельского поселения Аксубаевского муниципального района Республики Татарстан и непрограммным направлениям деятельности), группам видов расходов классификации расходов бюджета:

- на 2020 год согласно приложению № 7 к настоящему Решению;

- на плановый период 2021 и 2022 годов согласно приложению № 8 к настоящему Решению.

2. Утвердить ведомственную структуру расходов бюджета Емелькинского сельского поселения Аксубаевского муниципального района Республики Татарстан:

- на 2020 год согласно приложению № 9 к настоящему Решению;

- на плановый период 2021 и 2022годов согласно приложению №10 к настоящему Решению

3. Утвердить распределение бюджетных ассигнований  $\Pi$ <sup>O</sup> целевым статьям (муниципальным программам Емелькинского сельского поселения Аксубаевского муниципального района Республики Татарстан и непрограммным направлениям деятельности), группам видов расходов, разделам, подразделам классификации расходов бюджетов:

- на 2020 год согласно приложению № 11 к настоящему Решению

- на плановый период 2021 и 2022годов согласно приложению №12 к настоящему Решению.

4. Утвердить общий объем бюджетных ассигнований на исполнение публичных нормативных обязательств на 2020год в сумме 0 тыс.рублей, на 2021год 0 тыс. рублей и на 2022 год 0 тыс. рублей.

### Пункт 6

Учесть в бюджете Емелькинского сельского поселения Аксубаевского муниципального района Республики Татарстан объем дотаций из бюджета Аксубаевского муниципального района Республики Татарстан на выравнивание бюджетной обеспеченности:

- в 2020 году в сумме 3639,80тыс. рублей,

- в плановом периоде 2021 года в сумме 3674,40 тыс. рублей,

- в плановом периоде 2022 года в сумме 3711,70 тыс. рублей.

### Пункт 7

1. Учесть в бюджете Емелькинского сельского поселения Аксубаевского муниципального района Республики Татарстан объем субвенций из бюджета Аксубаевского муниципального района Республики Татарстан на реализацию полномочий по осуществлению первичного воинского учета на территориях, на которых отсутствуют военные комиссариаты

-в 2020 году в сумме 88,80 тыс. рублей,

-в плановом периоде 2021 года в сумме 88,80 тыс. рублей,

-в плановом периоде 2022 года в сумме 88,80 тыс. рублей.

### $\Pi$ ункт $8$

1.Во исполнение Федерального закона от 07.12.2011 №6-ФЗ «Об общих принципах организации и деятельности контрольно-счетных органов субъектов Российской Федерации и муниципальных образований» предусмотреть в бюджете Емелькинского сельского поселения Аксубаевского муниципального района Республики Татарстан:

- объем прочих межбюджетных трансфертов, передаваемые бюджету Аксубаевского муниципального района из бюджета Емелькинского сельского поселения Аксубаевского муниципального района Республики Татарстан на осуществление внешнего муниципального финансового контроля, согласно заключенными соглашениями

- в 2020 году в сумме 10,70 тыс. рублей,

- в плановом периоде 2021 года в сумме 10,70тыс. рублей и 2022года в сумме 10,70 тыс. рублей.

### Пункт 9

Аксубаевского Исполнительный комитет Емелькинского сельского поселения муниципального района Республики Татарстан не вправе принимать в 2020 году решения, приводящие к увеличению численности муниципальных служащих и работников учреждений и иных организаций бюджетной сферы, а также расходов на их содержание.

### **Пункт 10**

Остатки средств бюджета Емелькинского сельского поселения Аксубаевского муниципального района Республики Татарстан в объеме, не превышающем сумму остатка неиспользованных бюджетных ассигнований на оплату заключенных от имени Аксубаевского муниципального района Республики Емелькинского сельского поселения Татарстан муниципальных контрактов на поставку товаров, выполнение работ, оказание

услуг, подлежащих в соответствии с условиями этих муниципальных контрактов оплате в 2019 году, направляются в 2020 году на увеличение соответствующих бюджетных ассигнований на указанные цели, в случае принятия Исполнительным комитетом Емелькинского сельского поселения Аксубаевского муниципального района Республики Татарстан соответствующего решения.

### **Пункт 11**

Органы казначейства Министерства финансов Республики Татарстан осуществляют отдельные функции по исполнению бюджета Емелькинского сельского поселения Аксубаевского муниципального района Республики Татарстан в соответствии с заключенными соглашениями.

### **Пункт 12**

Настоящее Решение вступает в силу с 1 января 2020 года

**ПОСЕЛЕНИЯ** 

## **Пункт 13**

Разместить настоящее Решение на официальном сайте Аксубаевского муниципального района httr://aksubayevo.tatarstan.ru и опубликовать на официальном портале правовой информации Республики Татарстан http://pravo.tatarstan.ru/.

Председатель Совета. Глава Емелькинского сельского поселения Аксубаевского муниципального района Республики Татарстан Лькинского СЕЛЬСКОГО

M. Certegny

Н.И. Михайлова

## Приложение № 1 к проекту решения Совета «О бюджете Емелькинского сельского поселения Аксубаевского муниципального района на 2020 год и плановый период 2021 и 2022 годов» № 105 от 14 декабря 2019 года

# Источники финансирования дефицита бюджета Емелькинского сельского поселения Аксубаевского муниципального района Республики Татарстан на 2020 год.

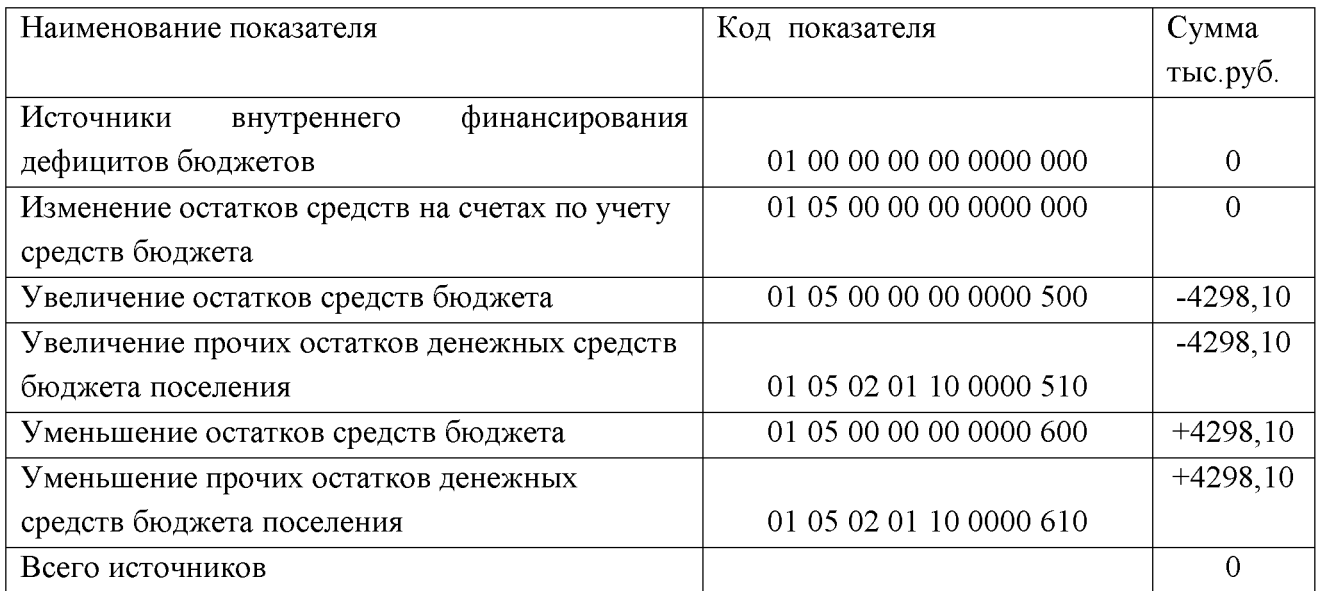

Приложение № 2 к проекту решения Совета «О бюджете Емелькинского сельского поселения Аксубаевского муниципального района на 2020 год и плановый период 2021 и 2022 годов» № 105 от 14 декабря 2019 года

#### Источники финансирования дефицита бюджета Емелькинского сельского поселения Аксубаевского муниципального района Республики Татарстан на плановый период 2021-2022 годов.

в тыс.рублей

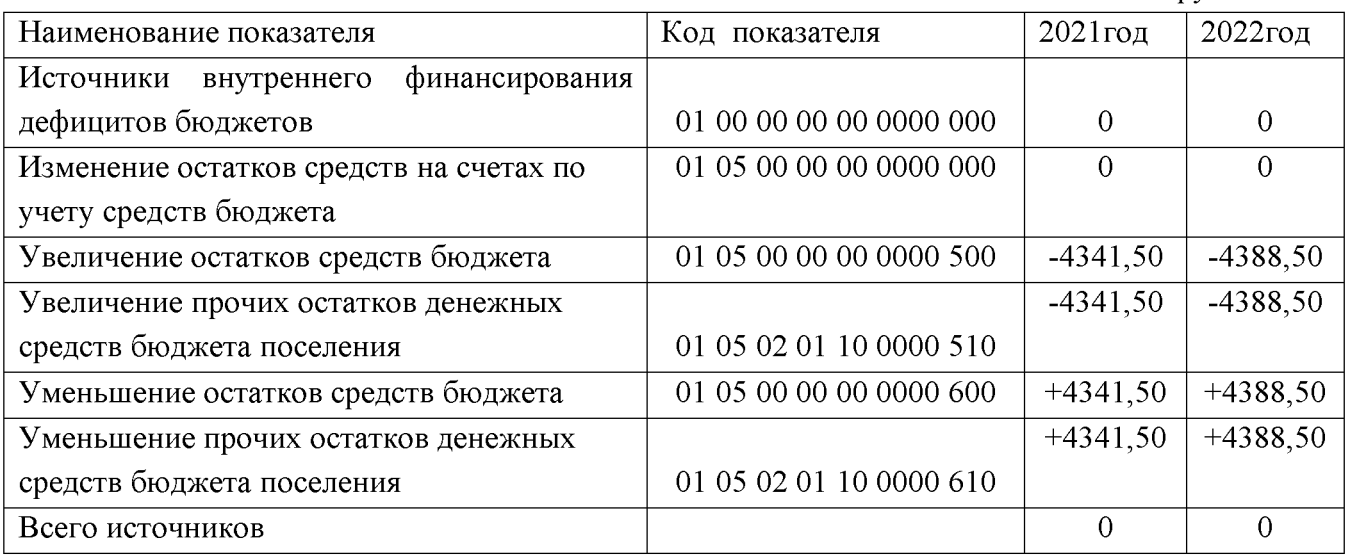

**Created by Universal Document Converter** 

Приложение № 3 к проекту решения Совета «О бюджете Емелькинского сельского поселения Аксубаевского муниципального района на 2020 год и плановый период 2021 и 2022 годов» № 105 от 14 декабря 2019 года

## Объемы прогнозируемых доходов бюджета Емелькинского сельского поселения на 2020 год

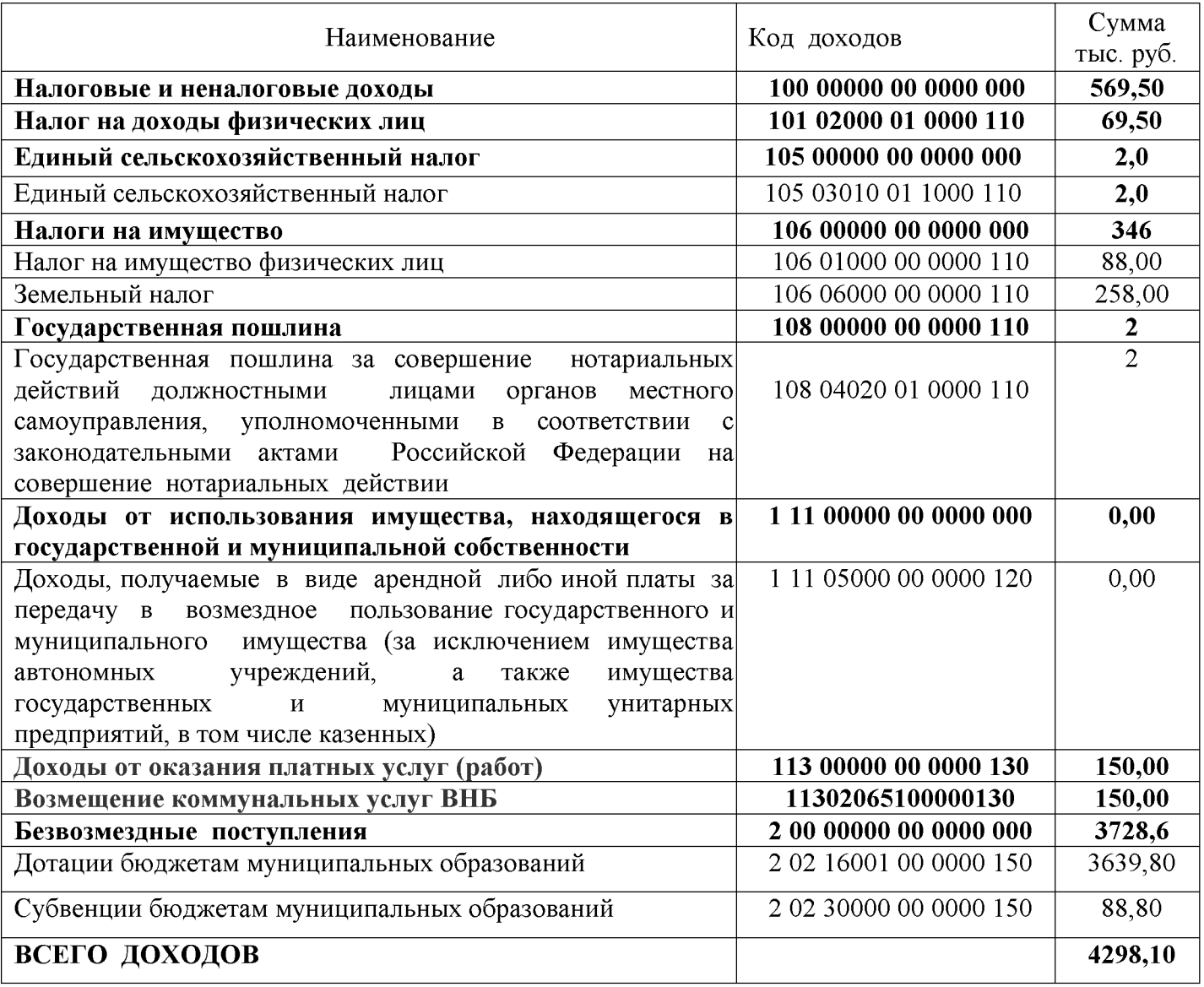

Приложение № 4 к проекту решения Совета «О бюджете Емелькинского сельского поселения Аксубаевского муниципального района на 2020 год и плановый период 2021 и 2022 годов» № 105 от 14 декабря 2019 года

## Объемы прогнозируемых доходов бюджета Емелькинского сельского поселения Аксубаевского муниципального района Республики Татарстан на плановый период 2021-2022 годов.

в тыс.рублей

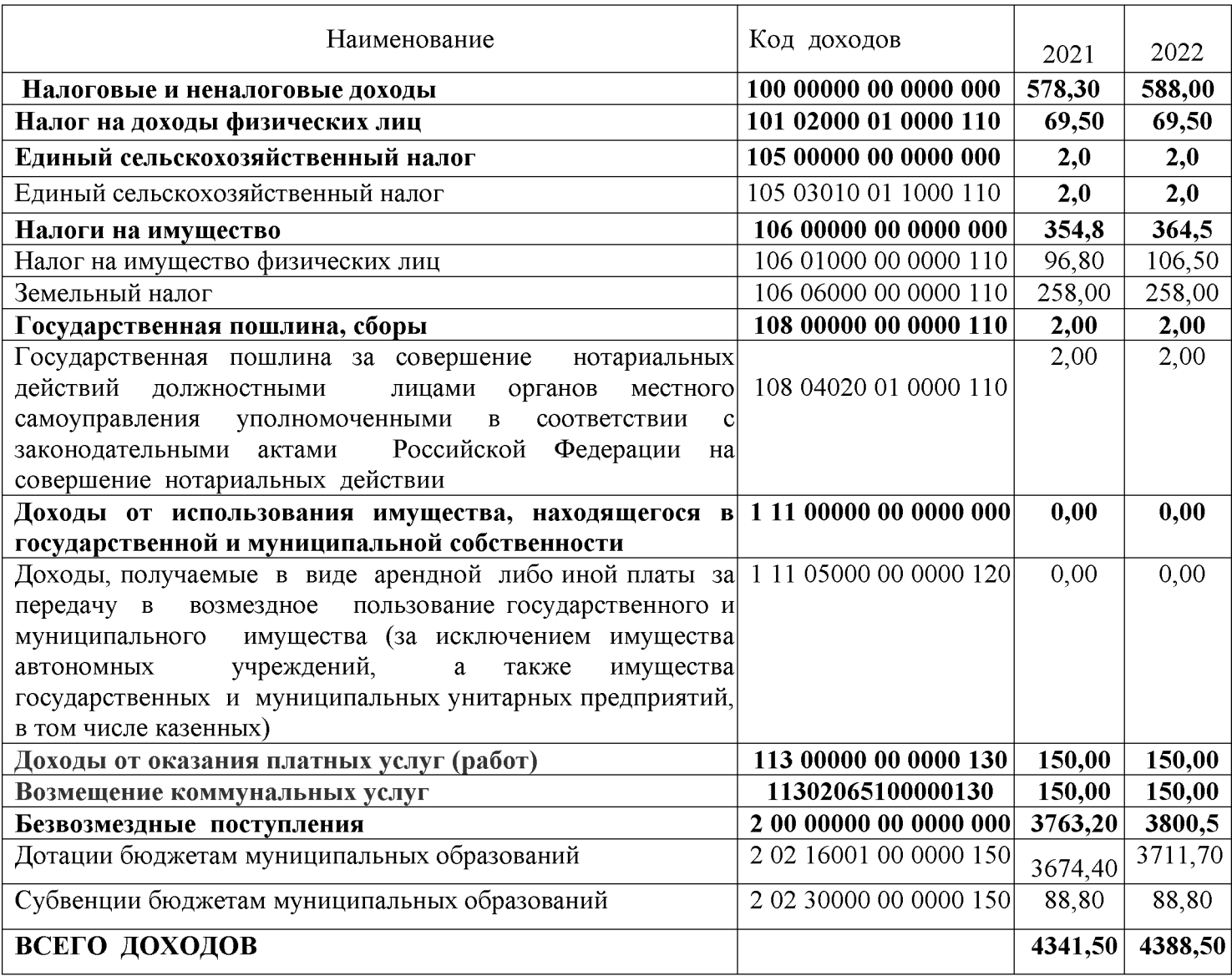

## Приложение № 5

к решению Совета «О бюджете Емелькинского сельского поселения Аксубаевского муниципального района на 2020 год и плановый период 2021 и 2022 годов» № 105 от 14 декабря 2019 года

# Перечень главных администраторов доходов бюджета Емелькинского сельского поселения Аксубаевского муниципального района Республики Татарстан» - органов местного самоуправления Аксубаевского муниципального района Республики Татарстан

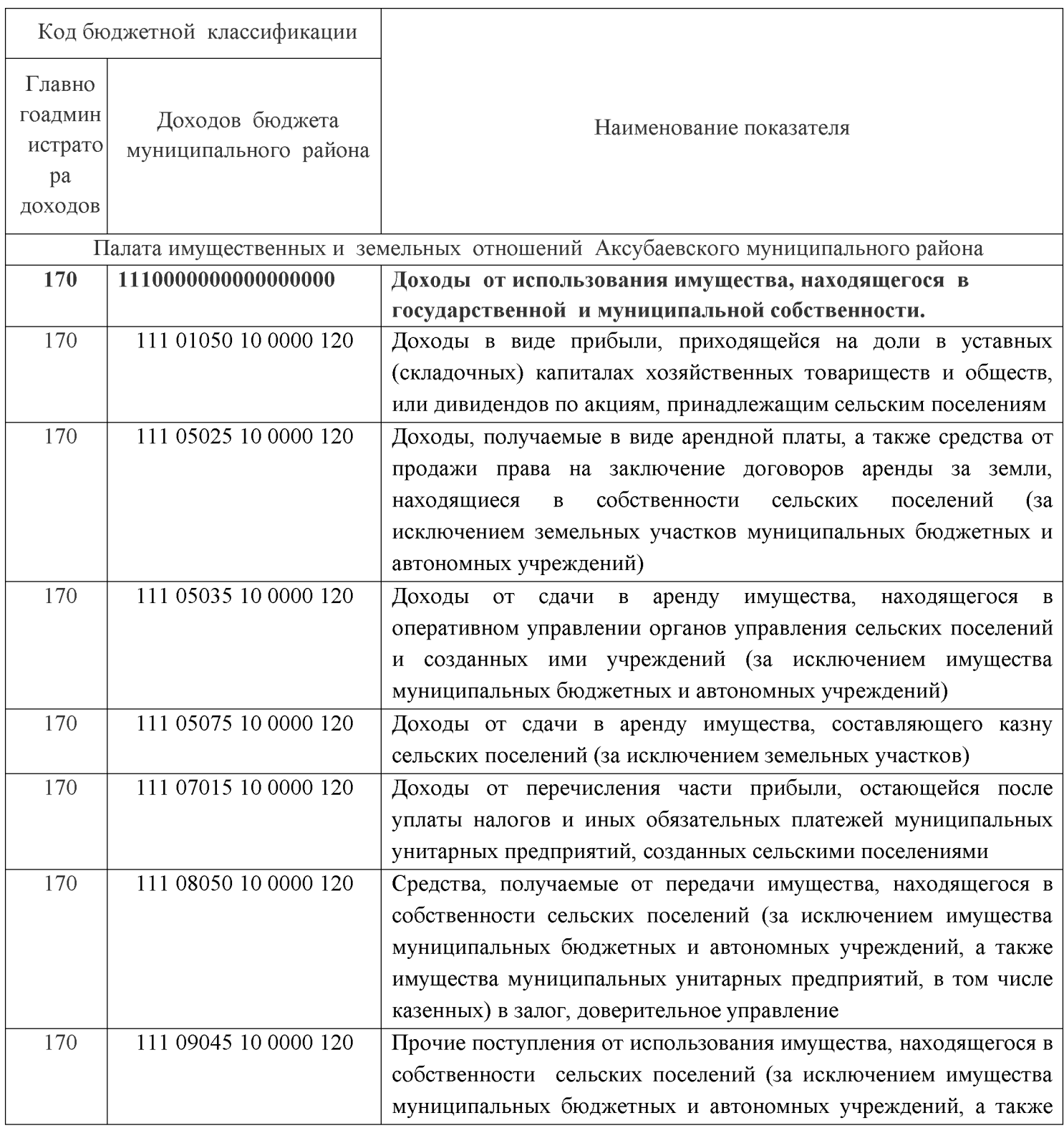

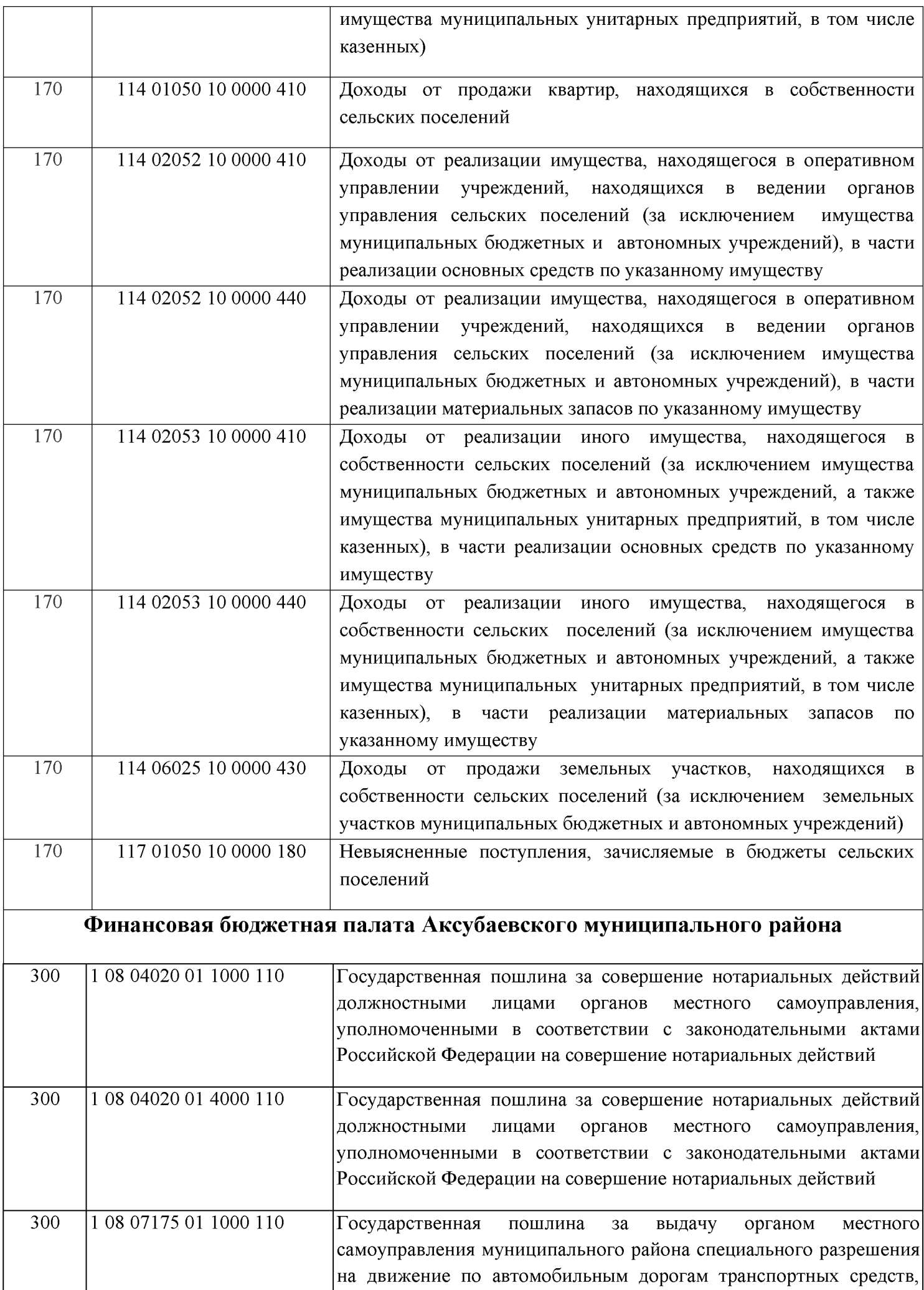

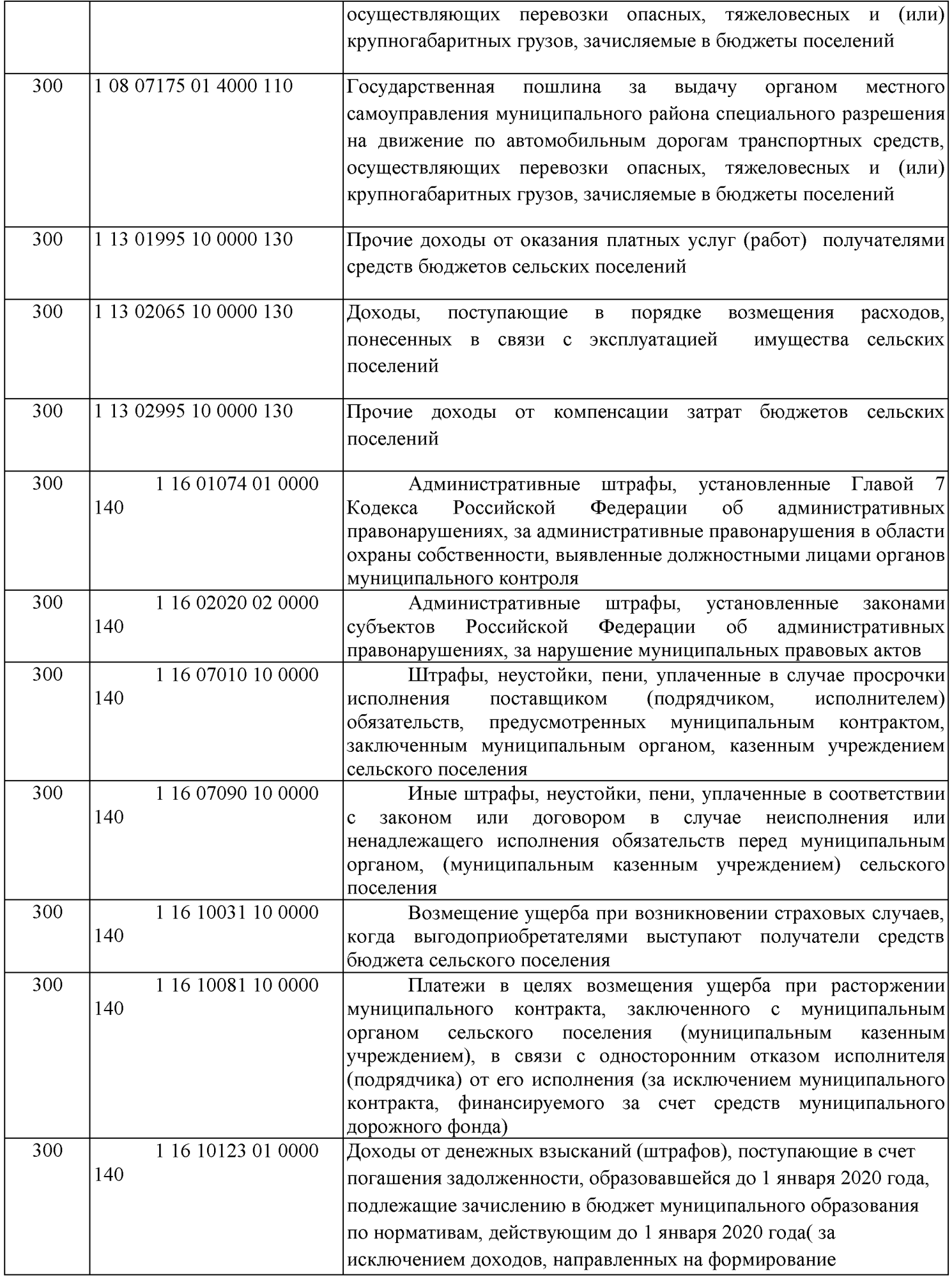

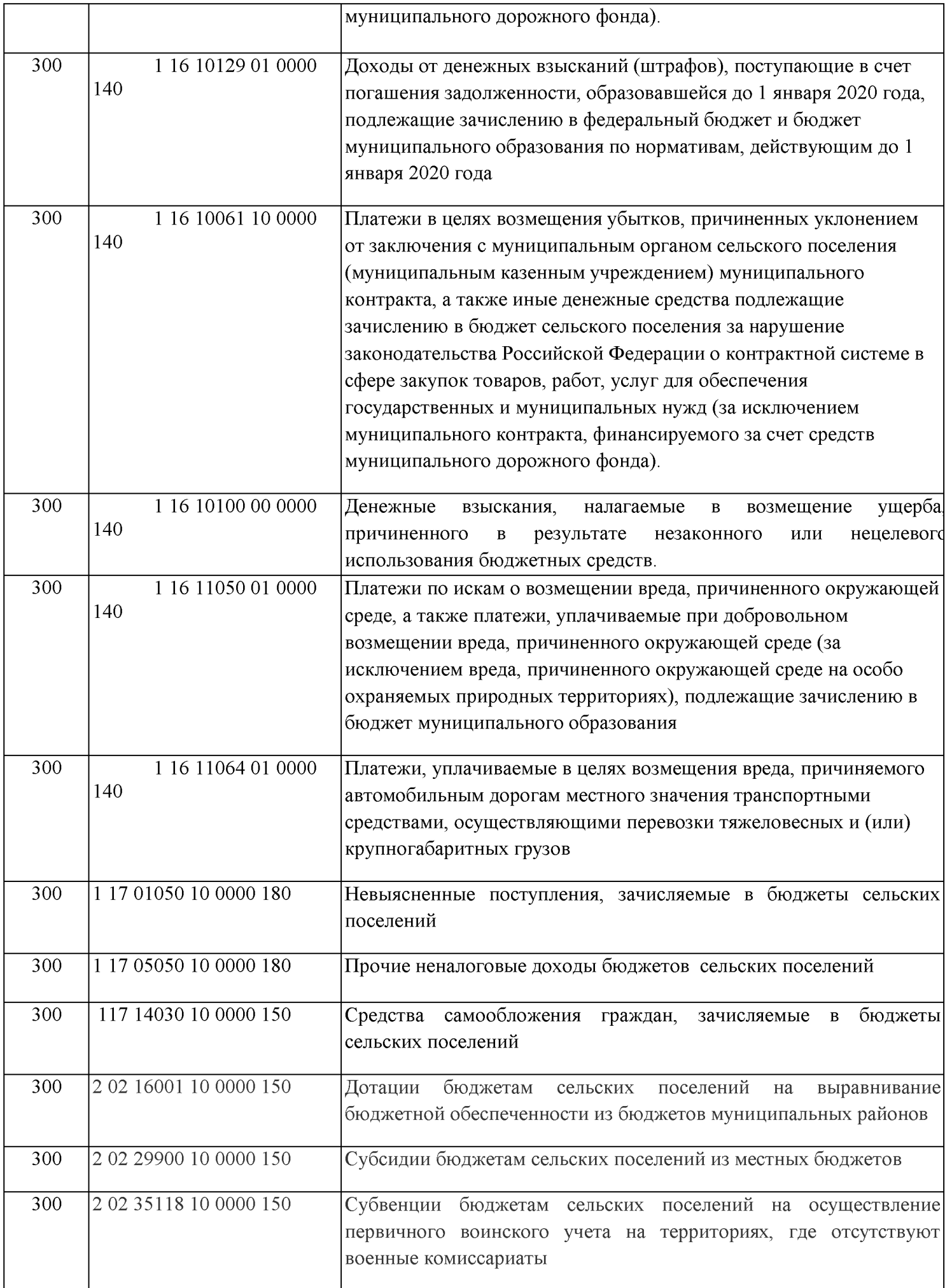

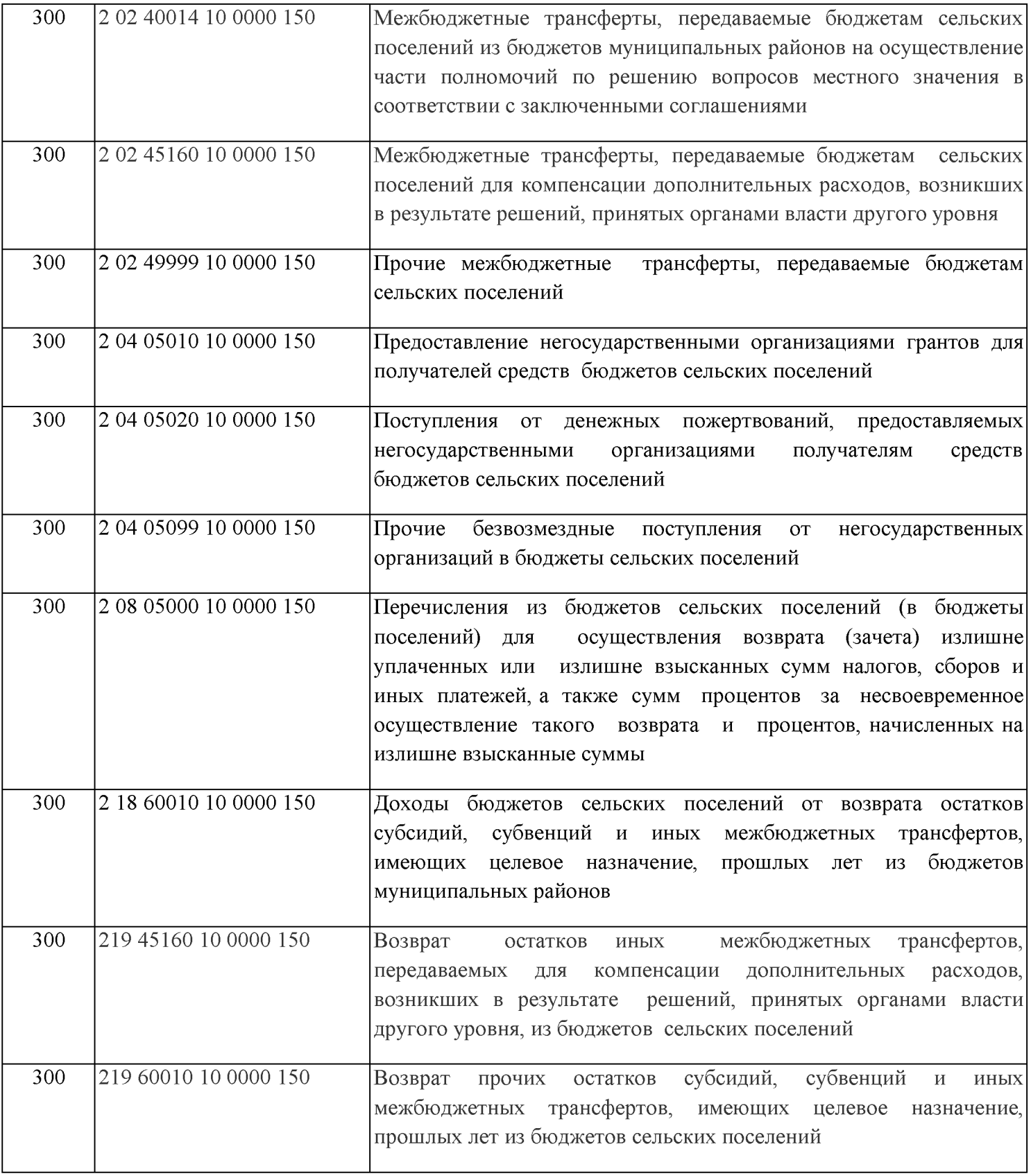

Приложение № 6 к проекту решения Совета «О бюджете Емелькинского сельского поселения Аксубаевского муниципального района на 2020 год и плановый период 2021 и 2022 годов» № 105 от 14 декабря 2019 года

# Перечень главных администраторов источников финансирования дефицита бюджета Емелькинского сельского поселения Аксубаевского района Республики Татарстан

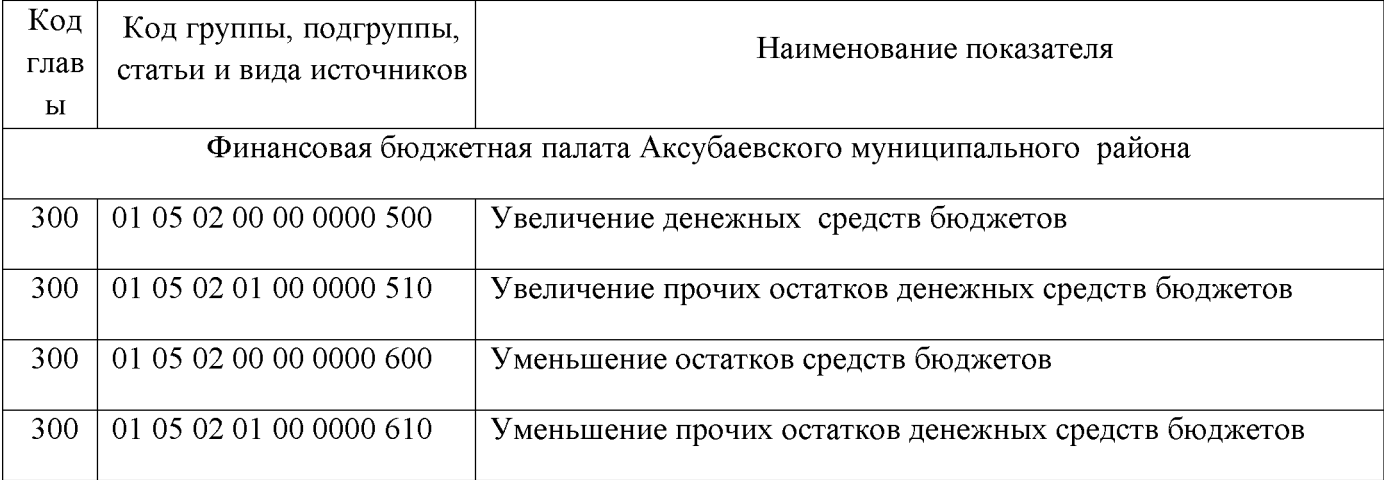

Приложение № 7 к проекту решения Совета «О бюджете Емелькинского сельского поселения Аксубаевского муниципального района на 2020 год и плановый период 2021 и 2022 годов» № 105 от 14 декабря 2019 года

## Распределение

## бюджетных ассигнований бюджета Емелькнского сельского поселения Аксубаевского муниципального района по разделам и подразделам, целевым статьям и группам видов расходов классификации расходов бюджетов на 2020год

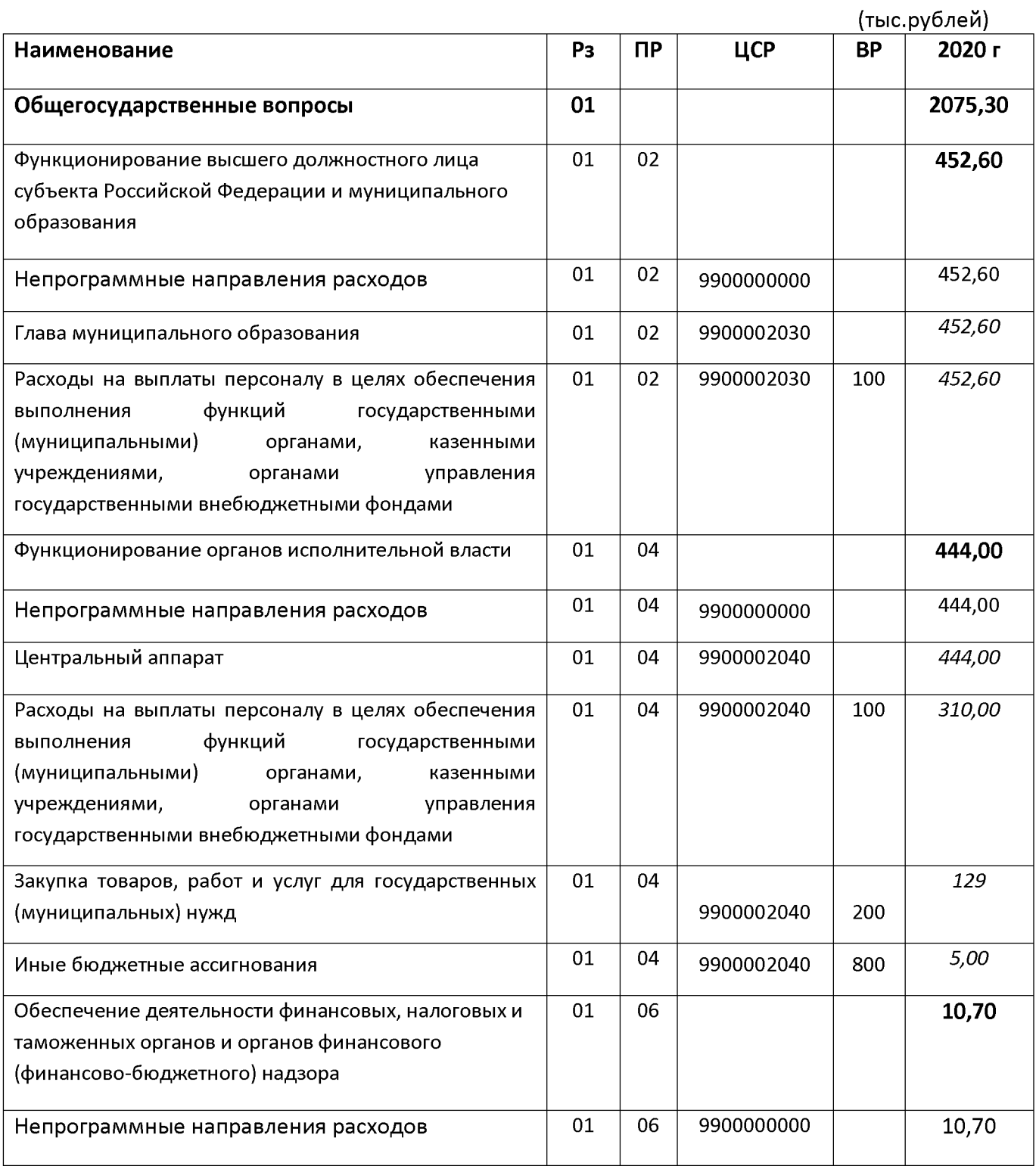

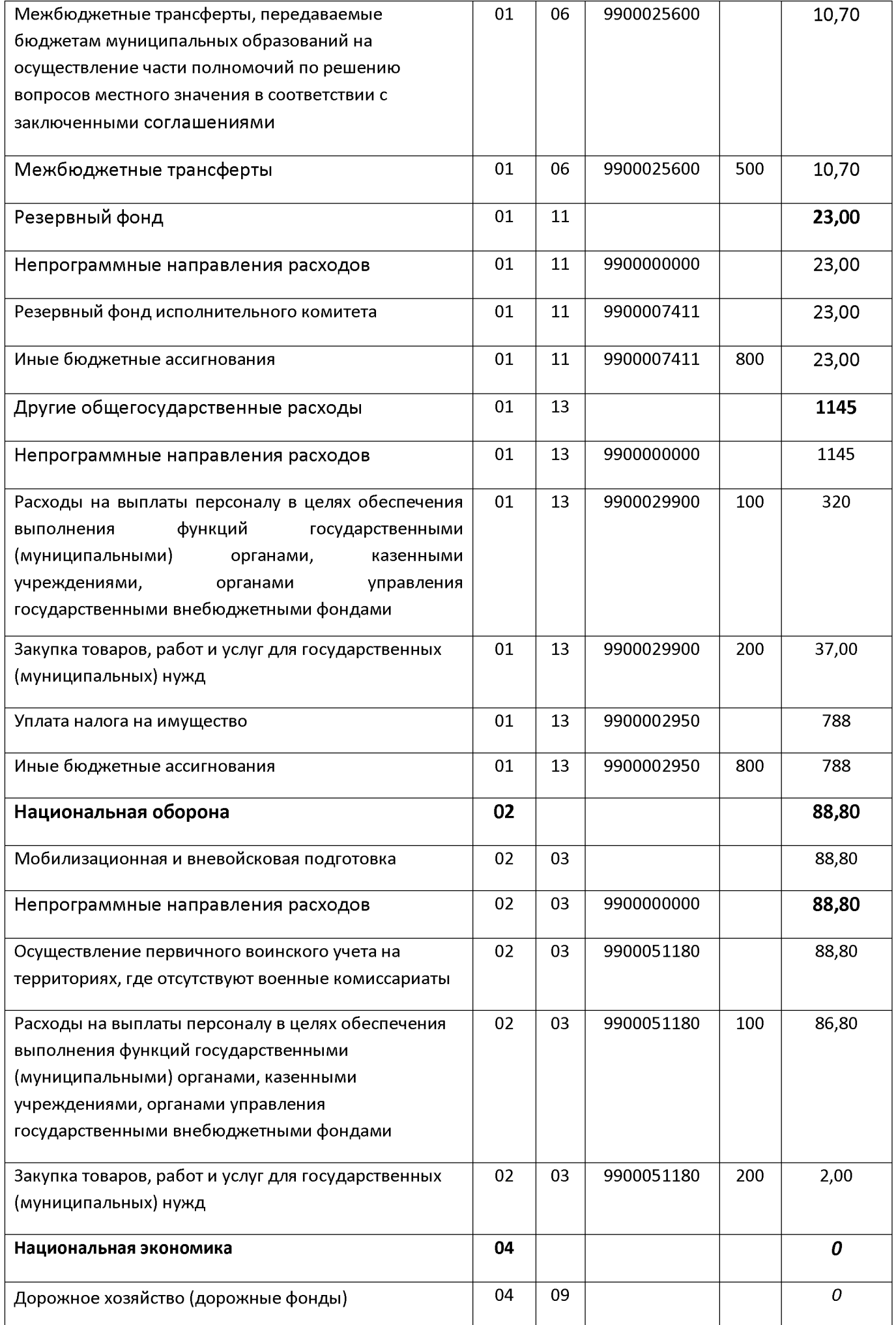

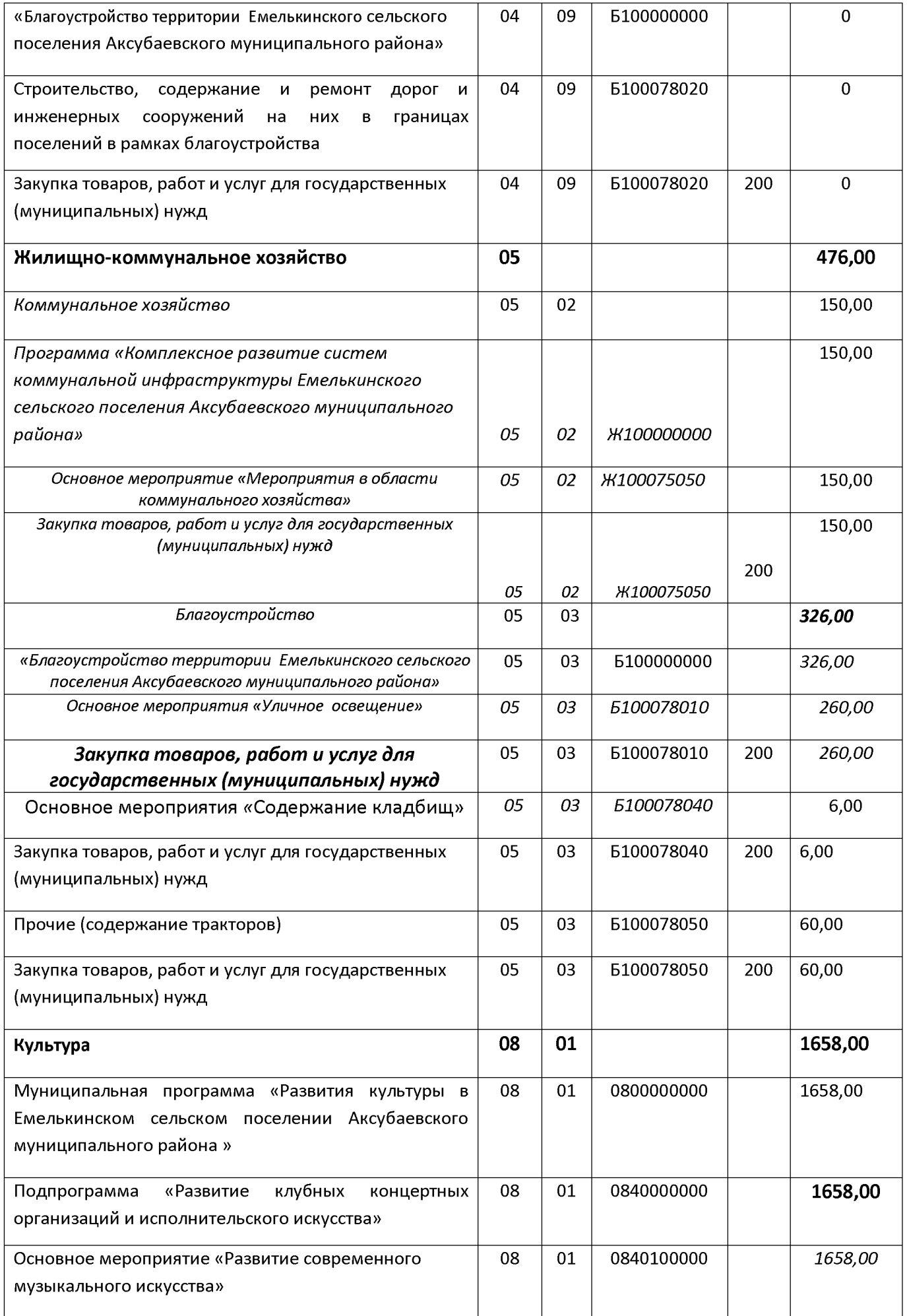

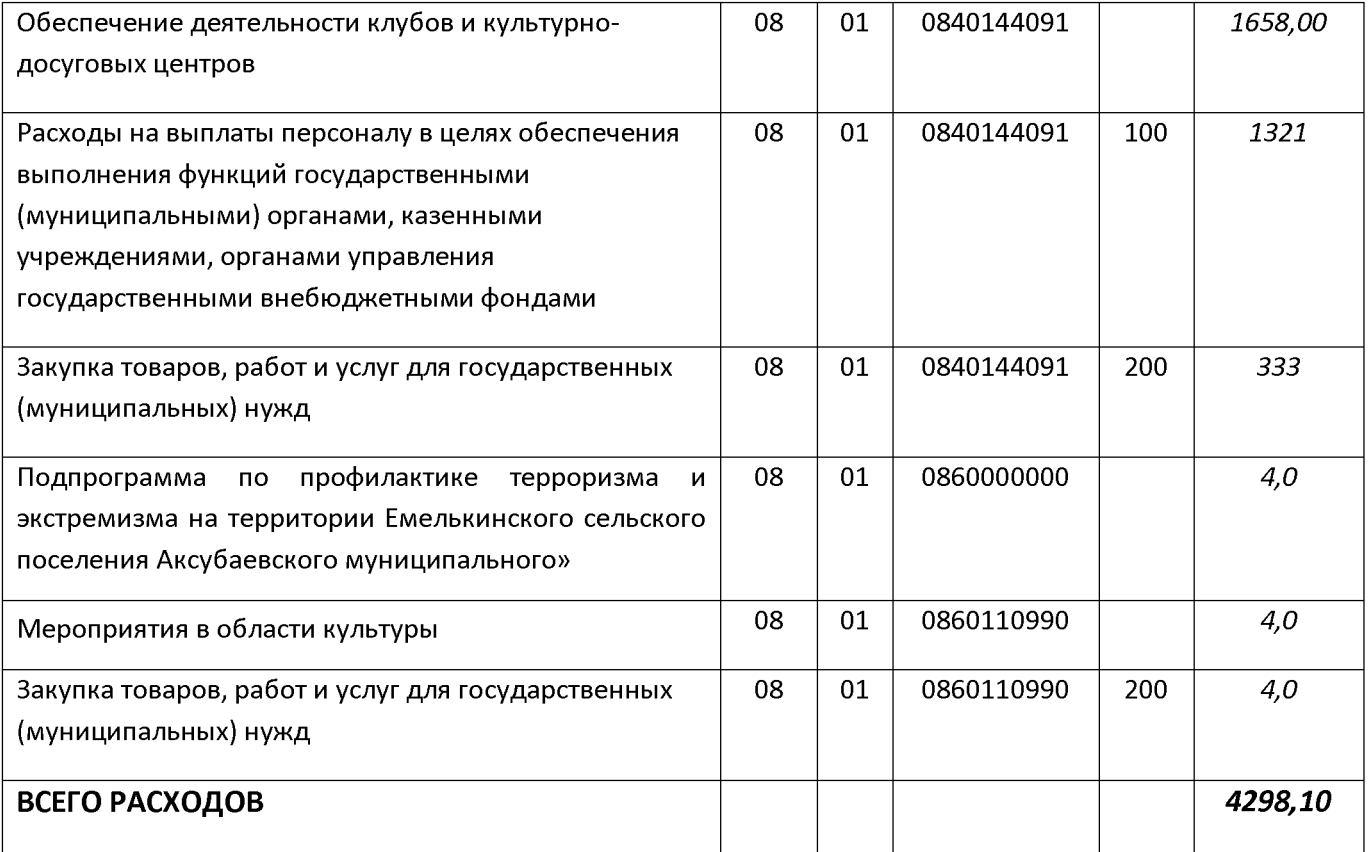

Приложение № 8 к проекту решения Совета «О бюджете Емелькинского сельского поселения Аксубаевского муниципального района на 2020 год и плановый период 2021 и 2022 годов» № 105 от 14 декабря 2019 года

## Распределение

## бюджетных ассигнований бюджета Емелькинского сельского поселения Аксубаевского муниципального района по разделам и подразделам, целевым статьям и группам видов расходов классификации расходов бюджетов на 2021-2022годы

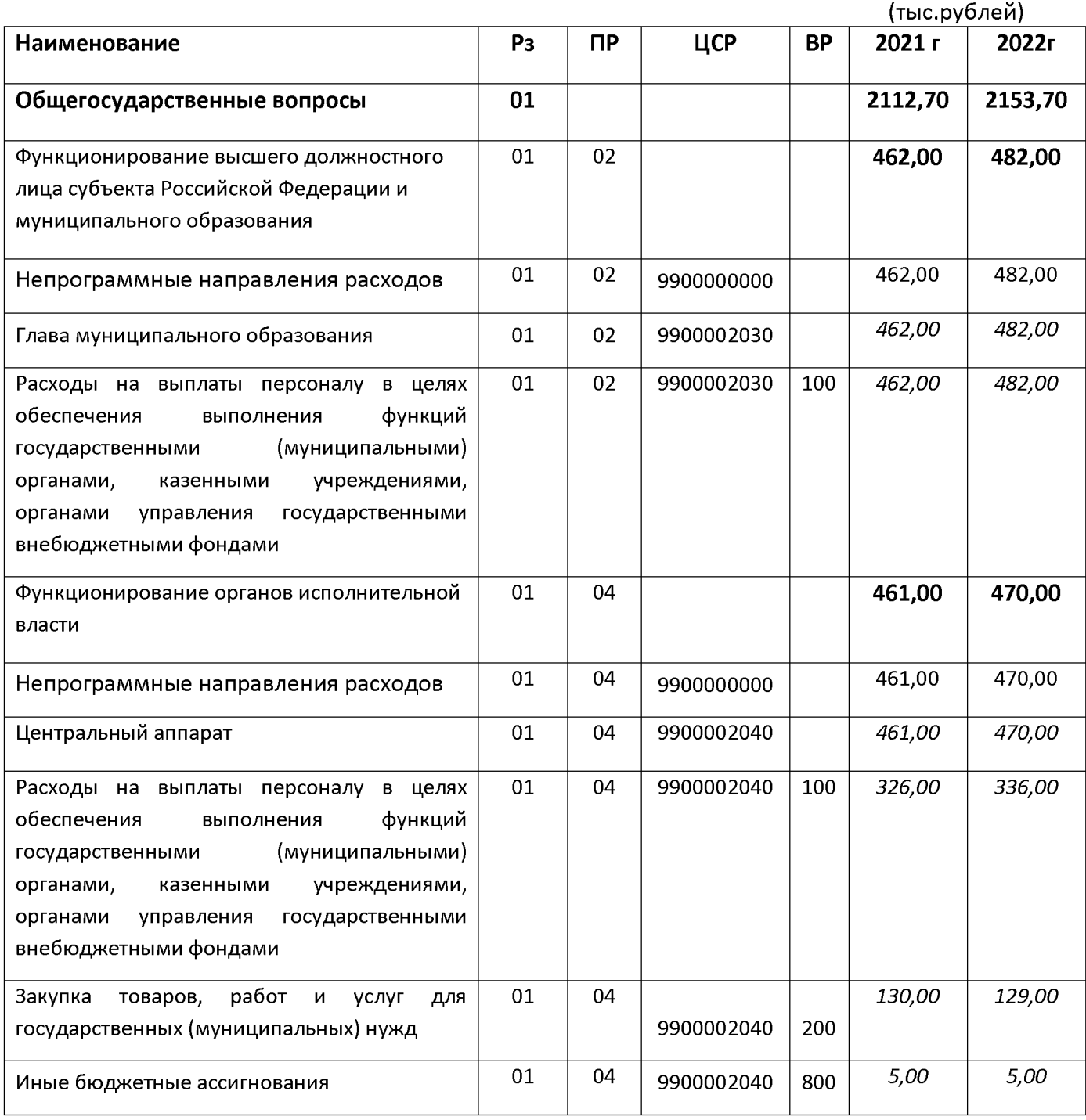

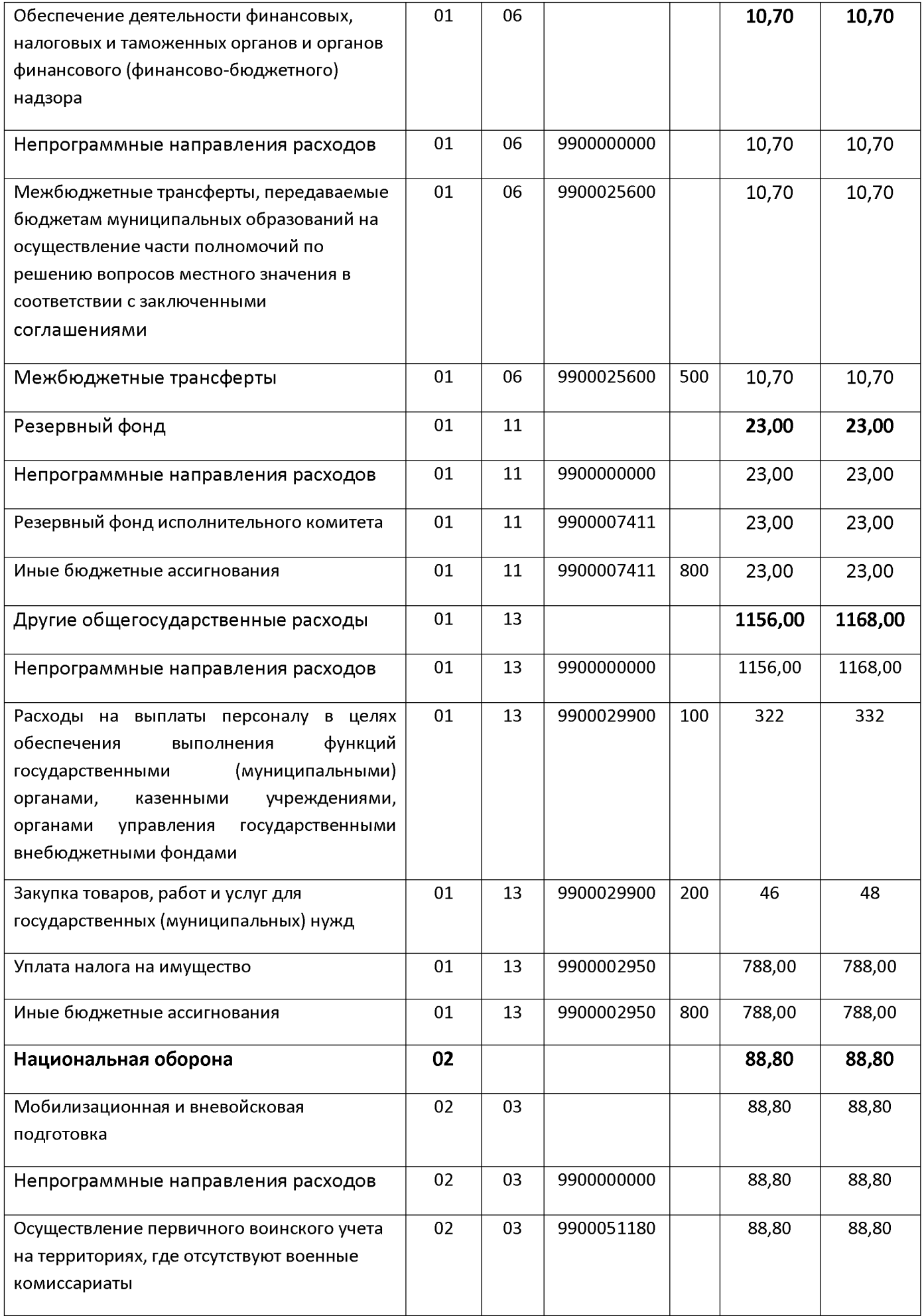

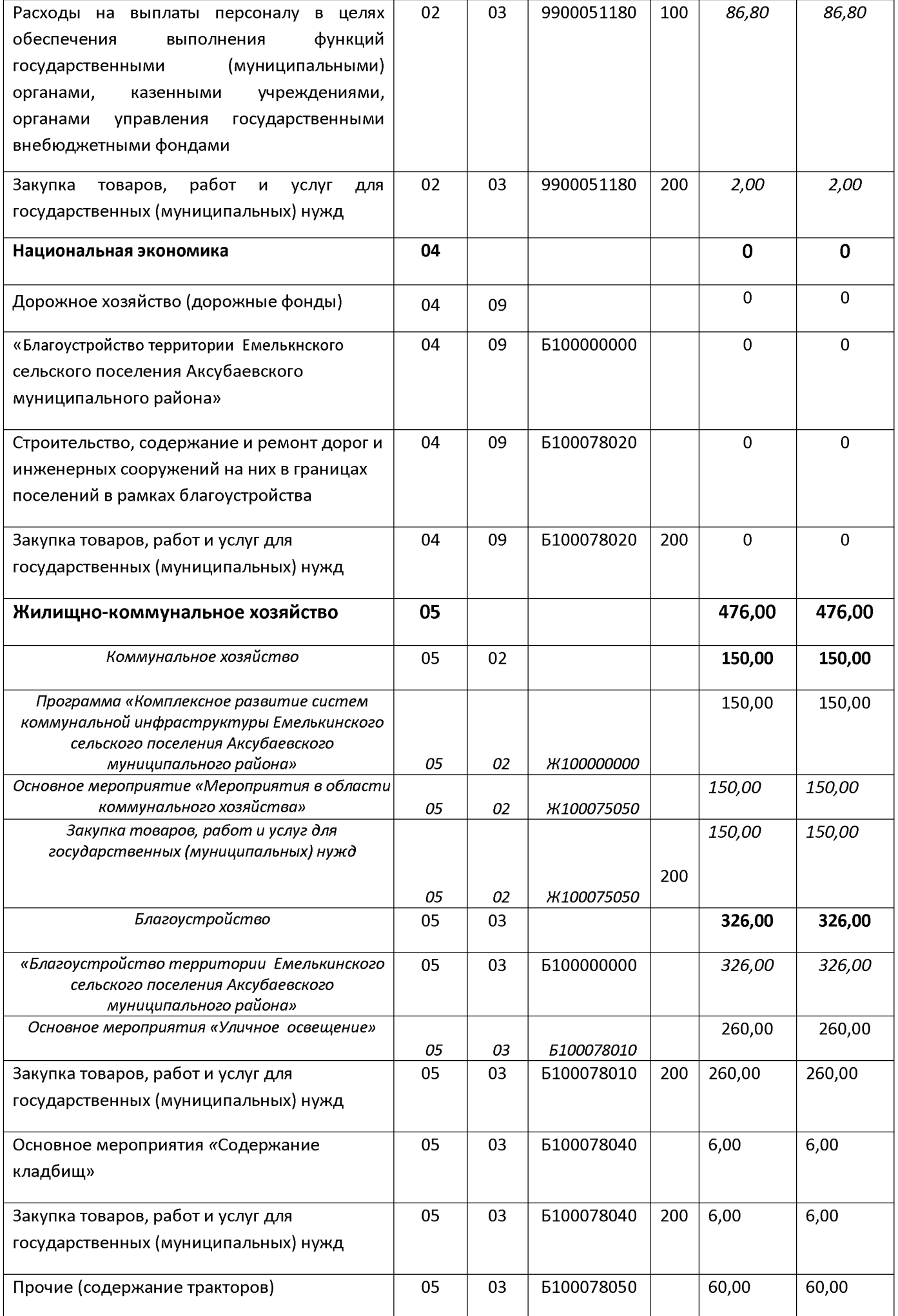

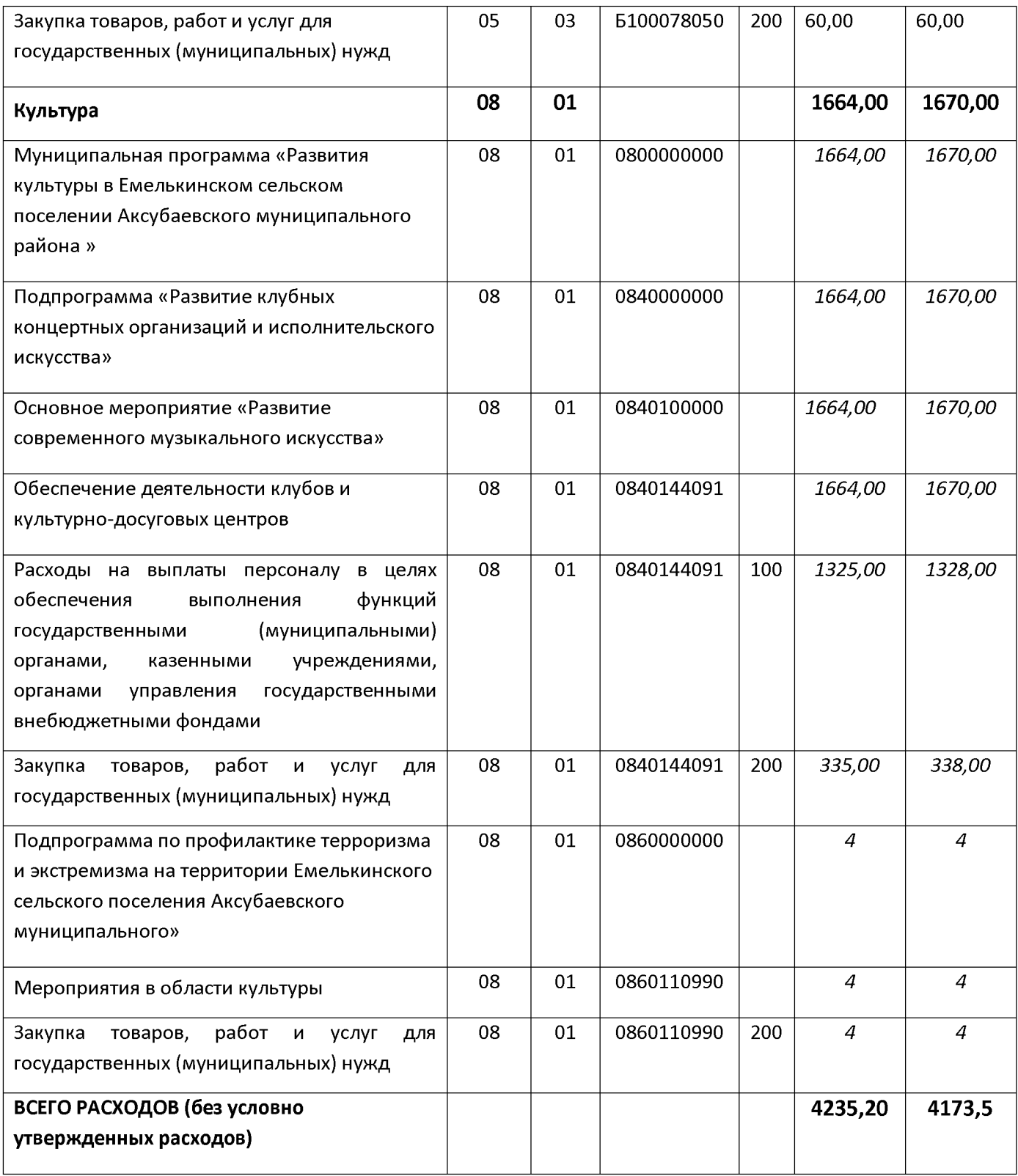

Приложение № 9 к проекту решения Совета «О бюджете Емелькинского сельского поселения Аксубаевского муниципального района на 2020год и плановый период 2021 и 2022 годов» № 105 от 14 декабря 2019 года

## Ведомственная структура расходов бюджета Емелькинского сельского поселения Аксубаевского муниципального района на 2020 год

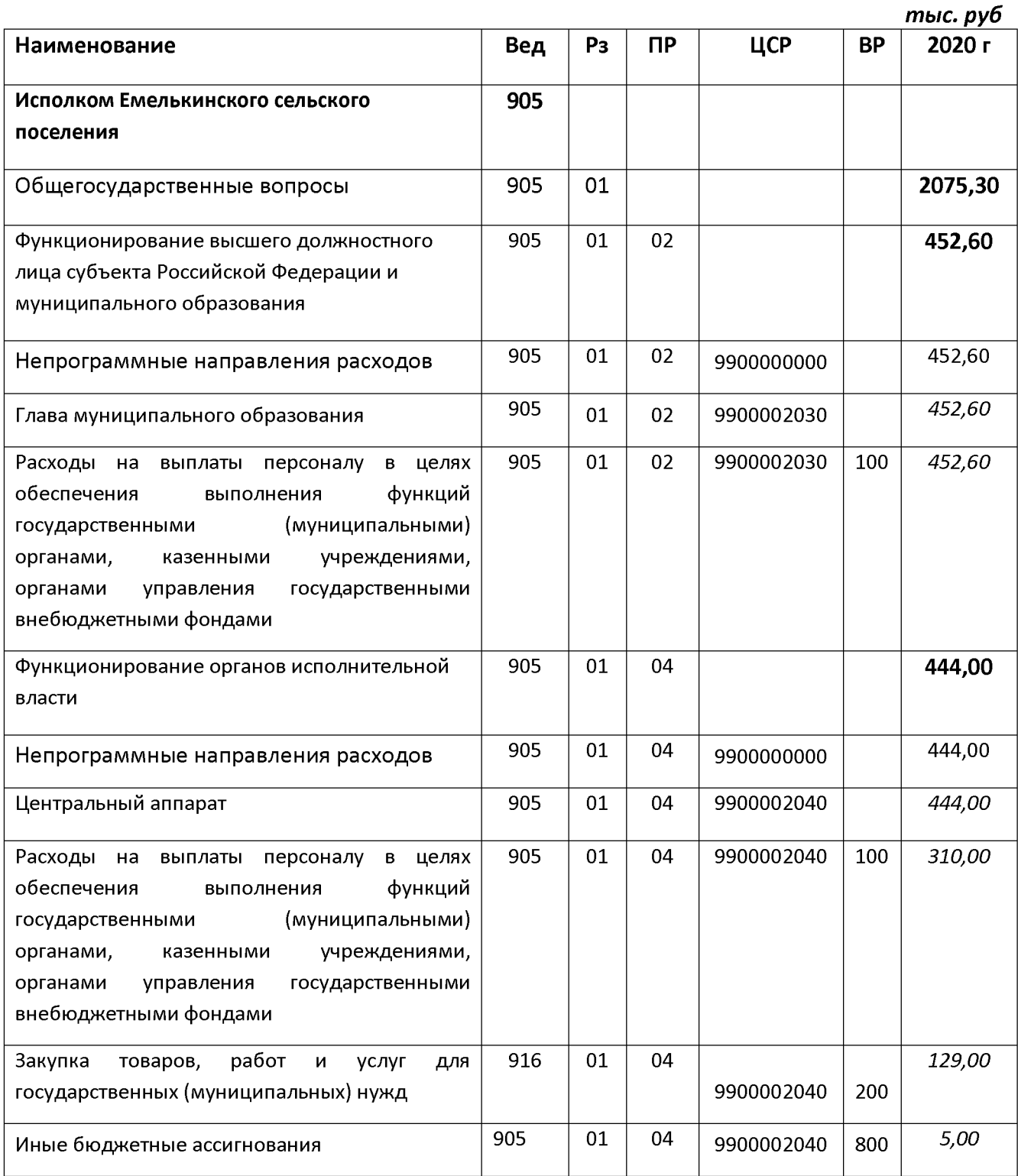

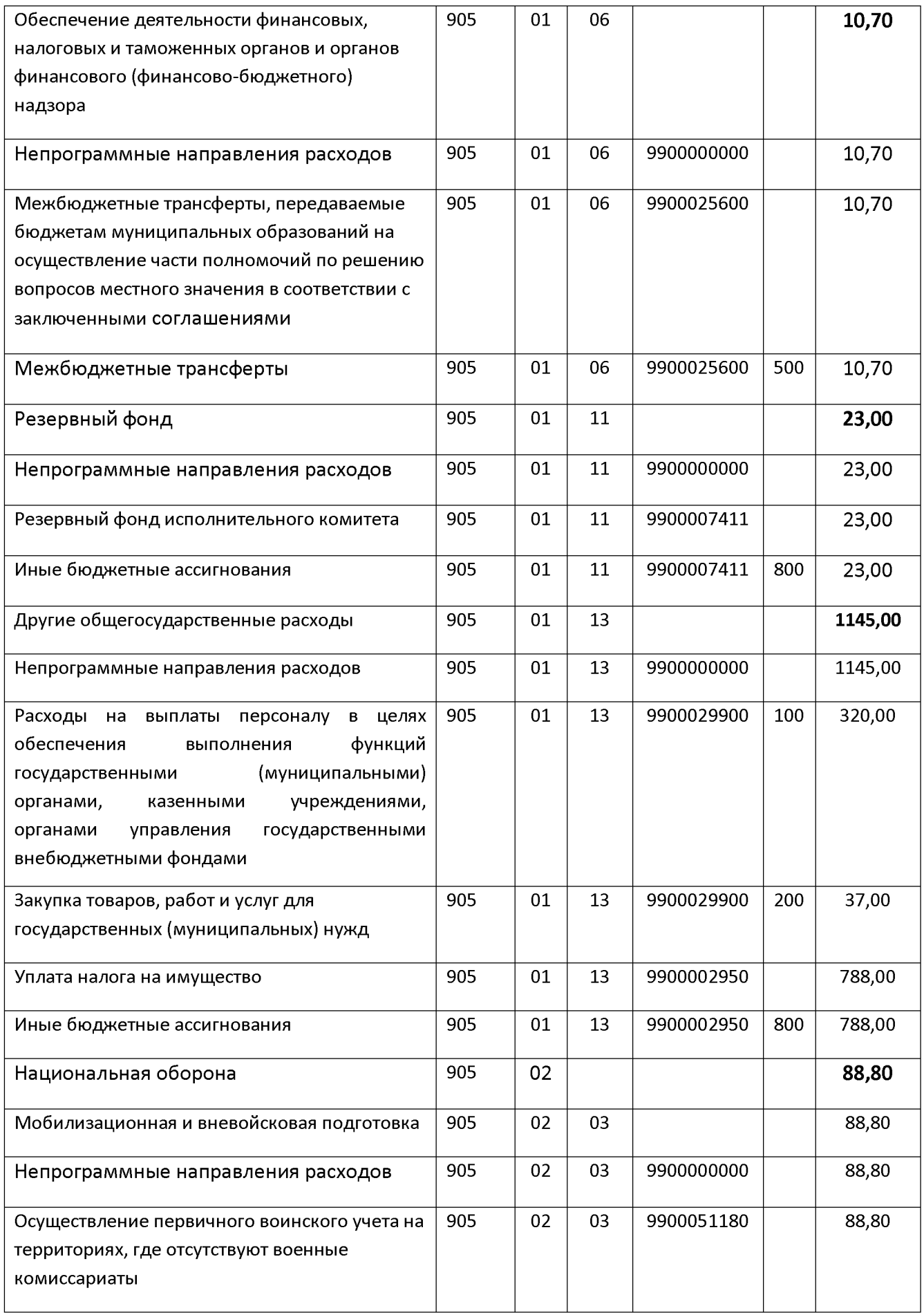

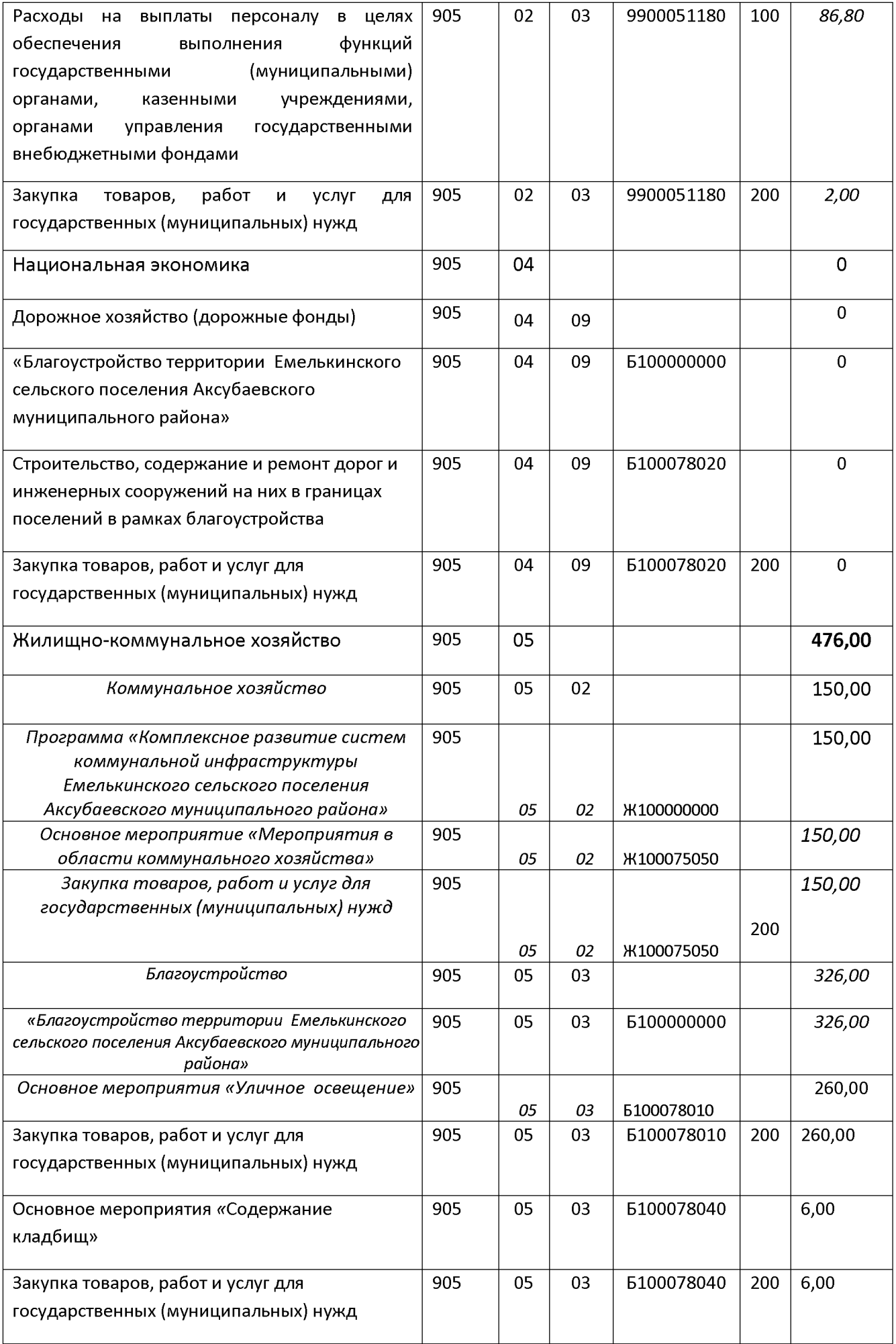

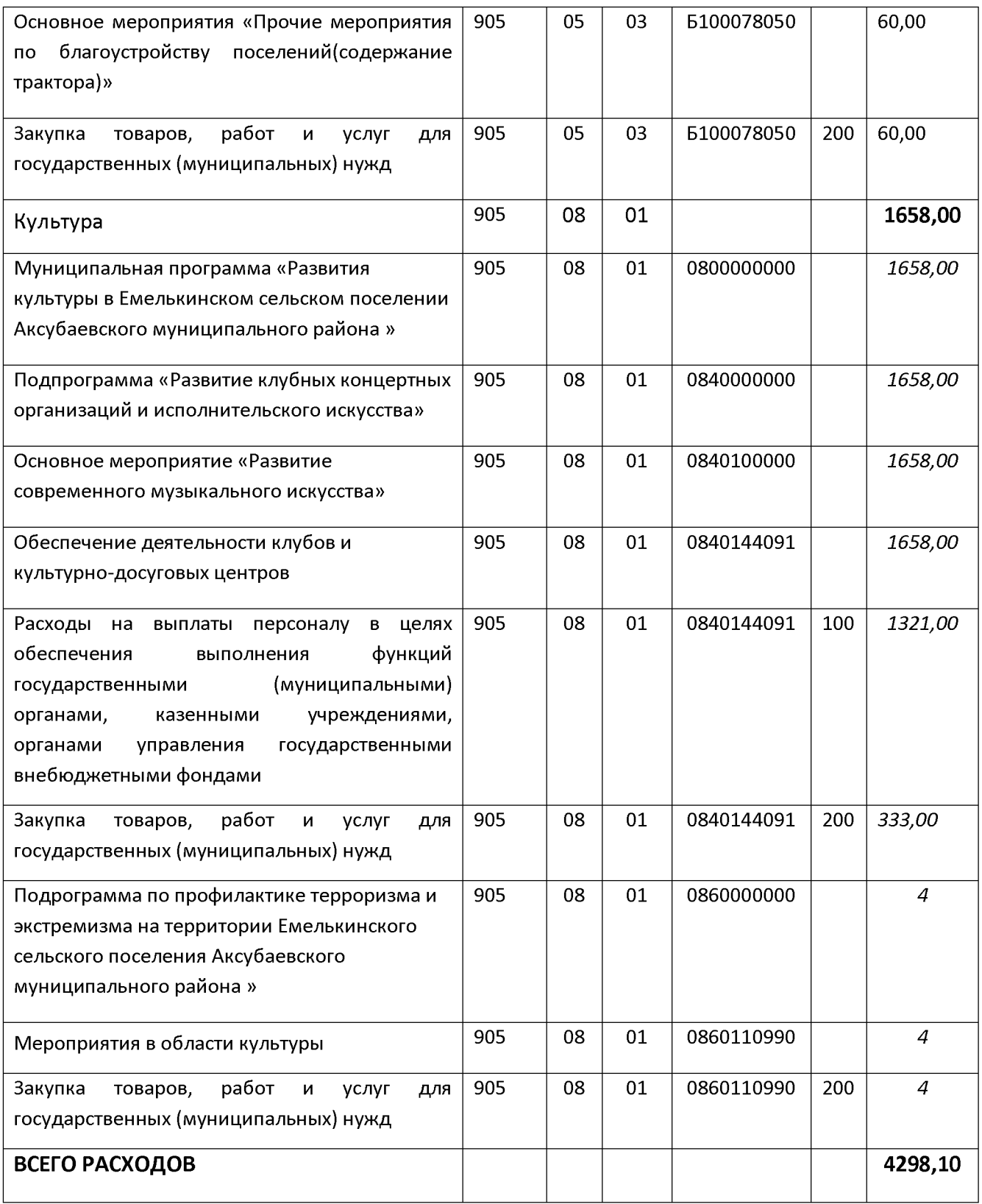

Приложение № 10 к проекту решения Совета «О бюджете Емелькинского сельского поселения Аксубаевского муниципального района на 2020год и плановый период 2021 и 2022 годов» № 105 от 14 декабря 2019 года

## Ведомственная структура расходов бюджета Емелькинскогоо сельского поселения Аксубаевского муниципального района на 2021-2022 годы

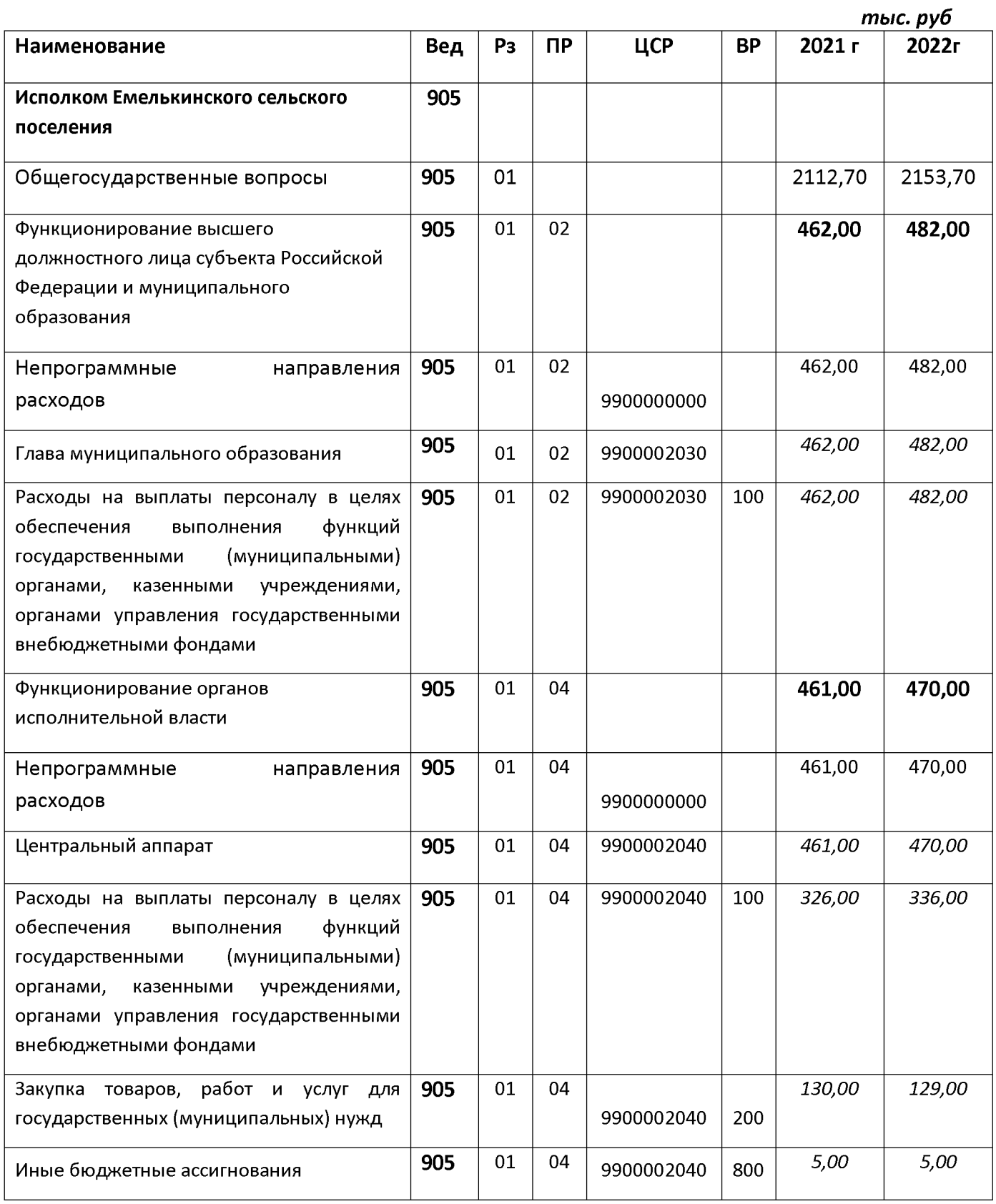

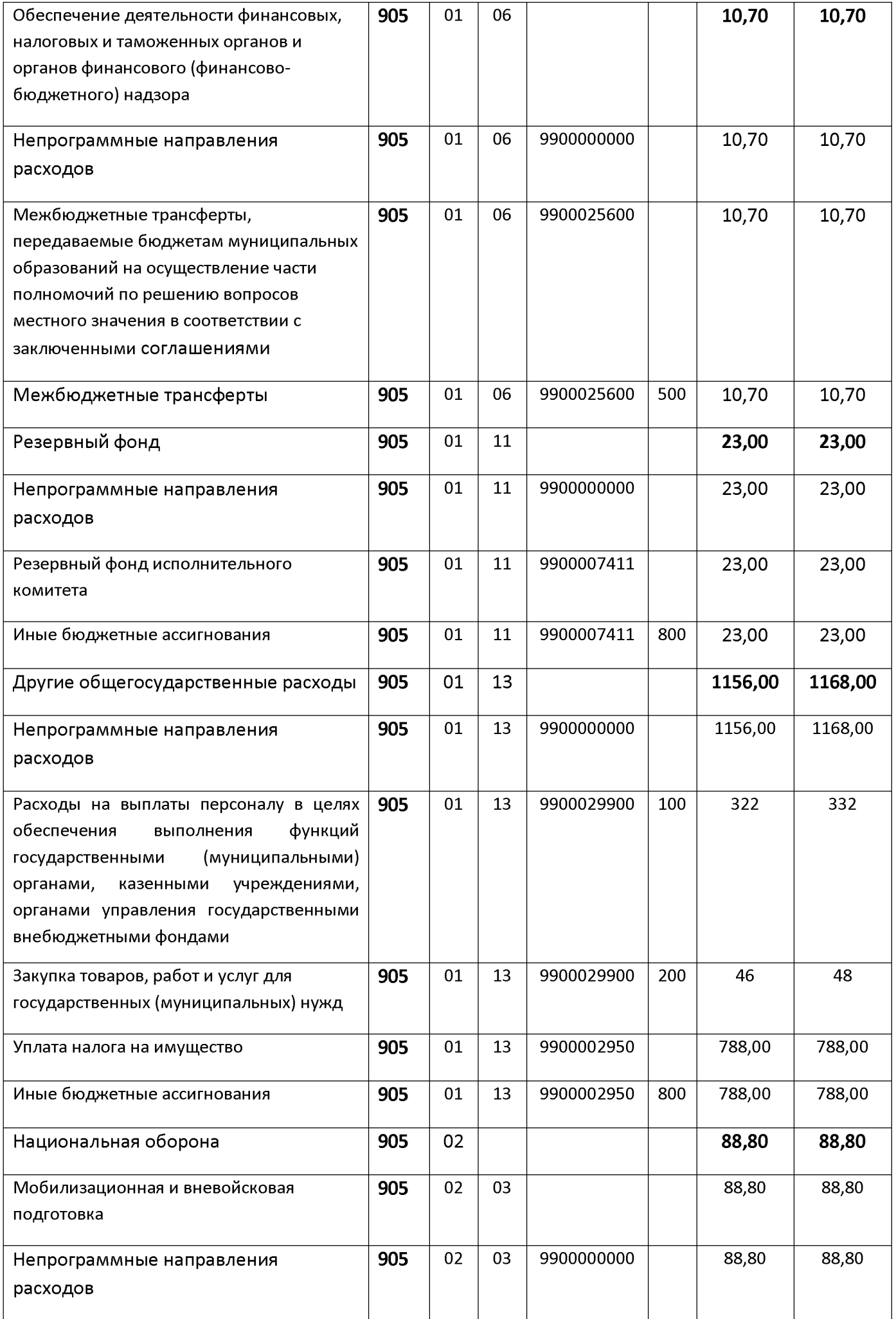

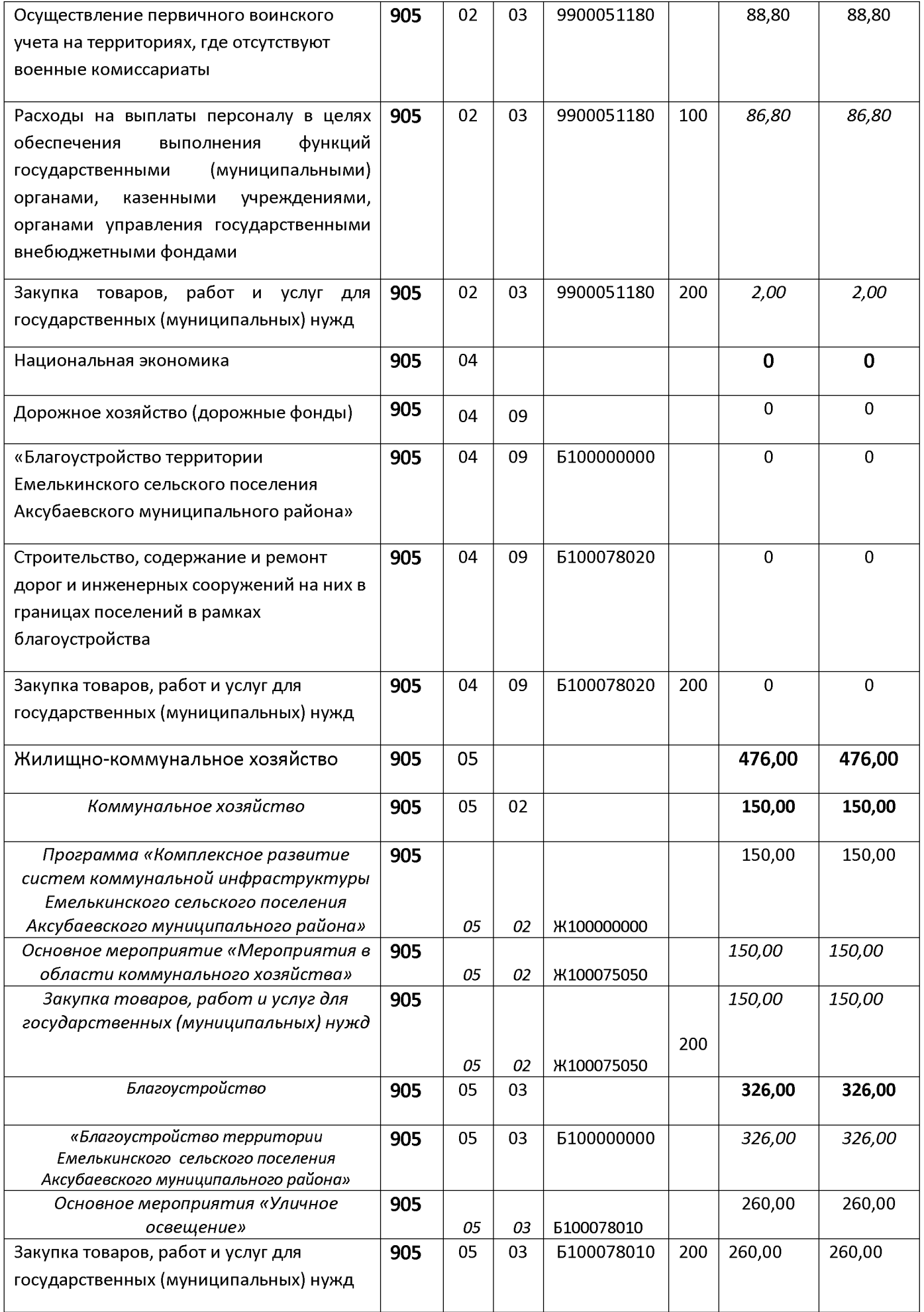

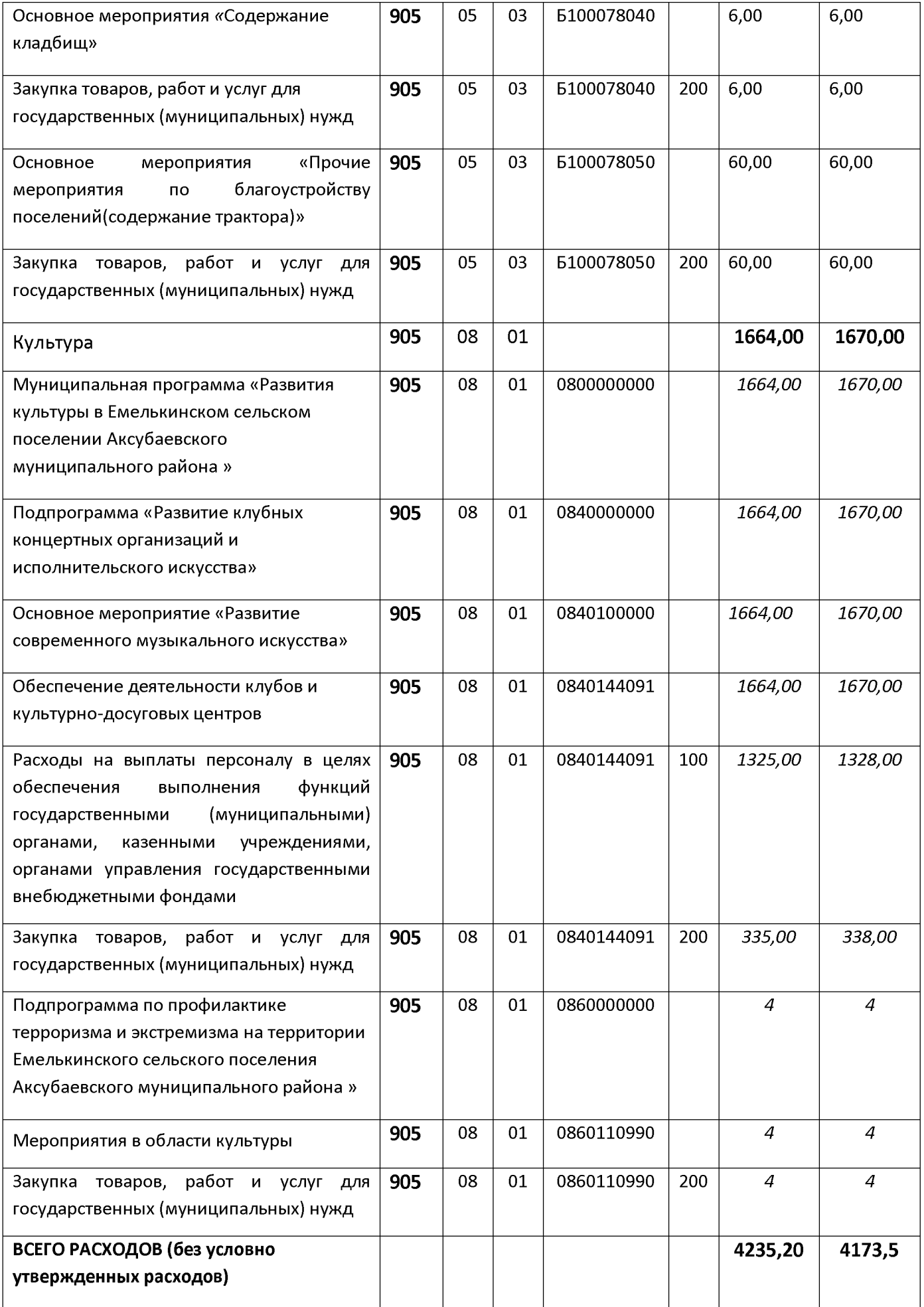

Приложение № 11 к проекту решения «О бюджете Емелькинского сельского поселения Аксубаевского муниципального района на 2020 год и на плановый период 2021 и 2022 годы» № 105 от 14 декабря 2019 года

## Распределение бюджетных ассигнований по целевым статьям (муниципальным программам бюджета Емелькинского сельского поселения Аксубаевского муниципального района и непрограммным направлениям деятельности), группам видов расходов, разделам, подразделам классификации расходов бюджетов бюджета Емелькинского сельского поселения Аксубаевского муниципального района на 2020год

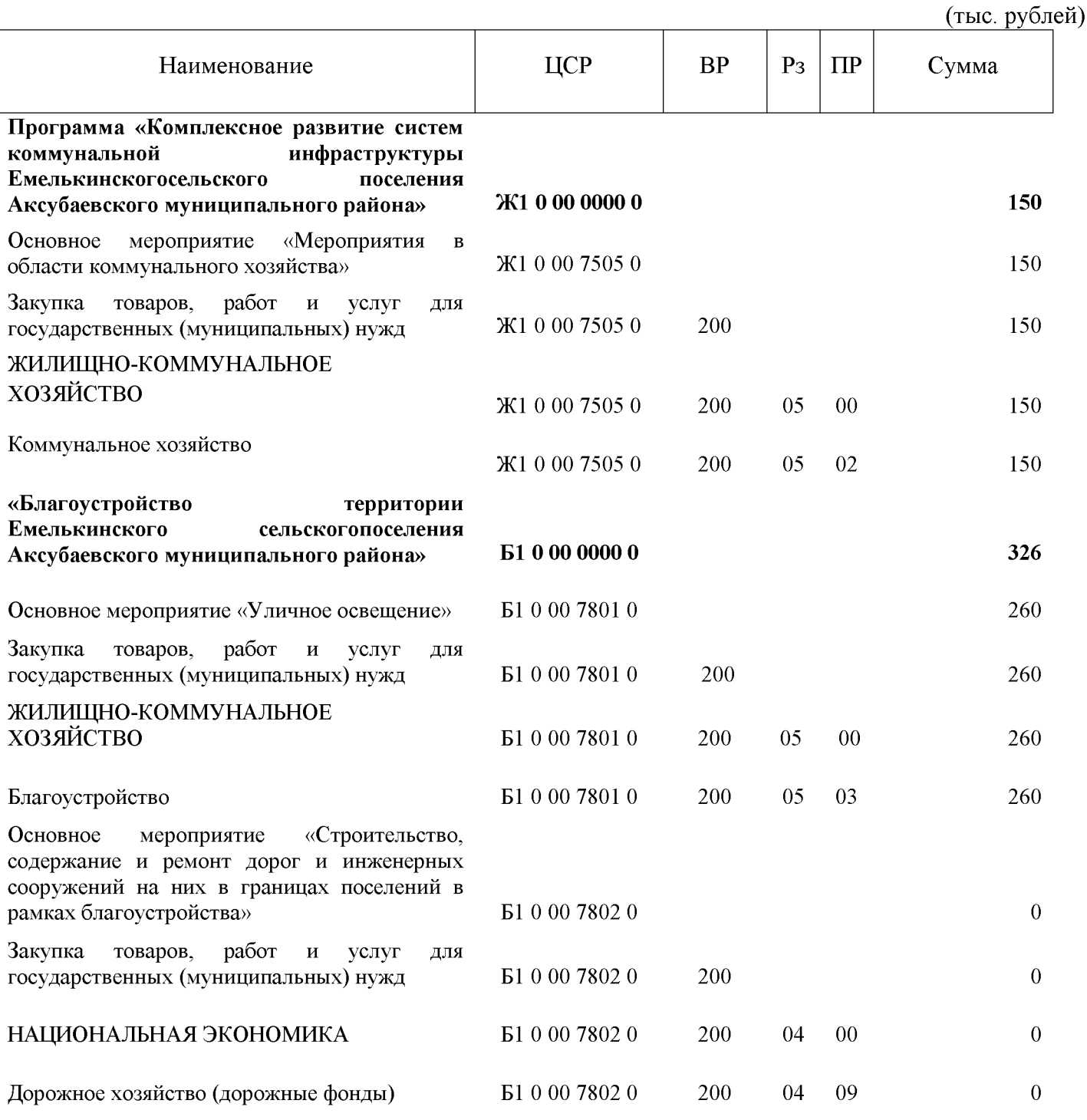

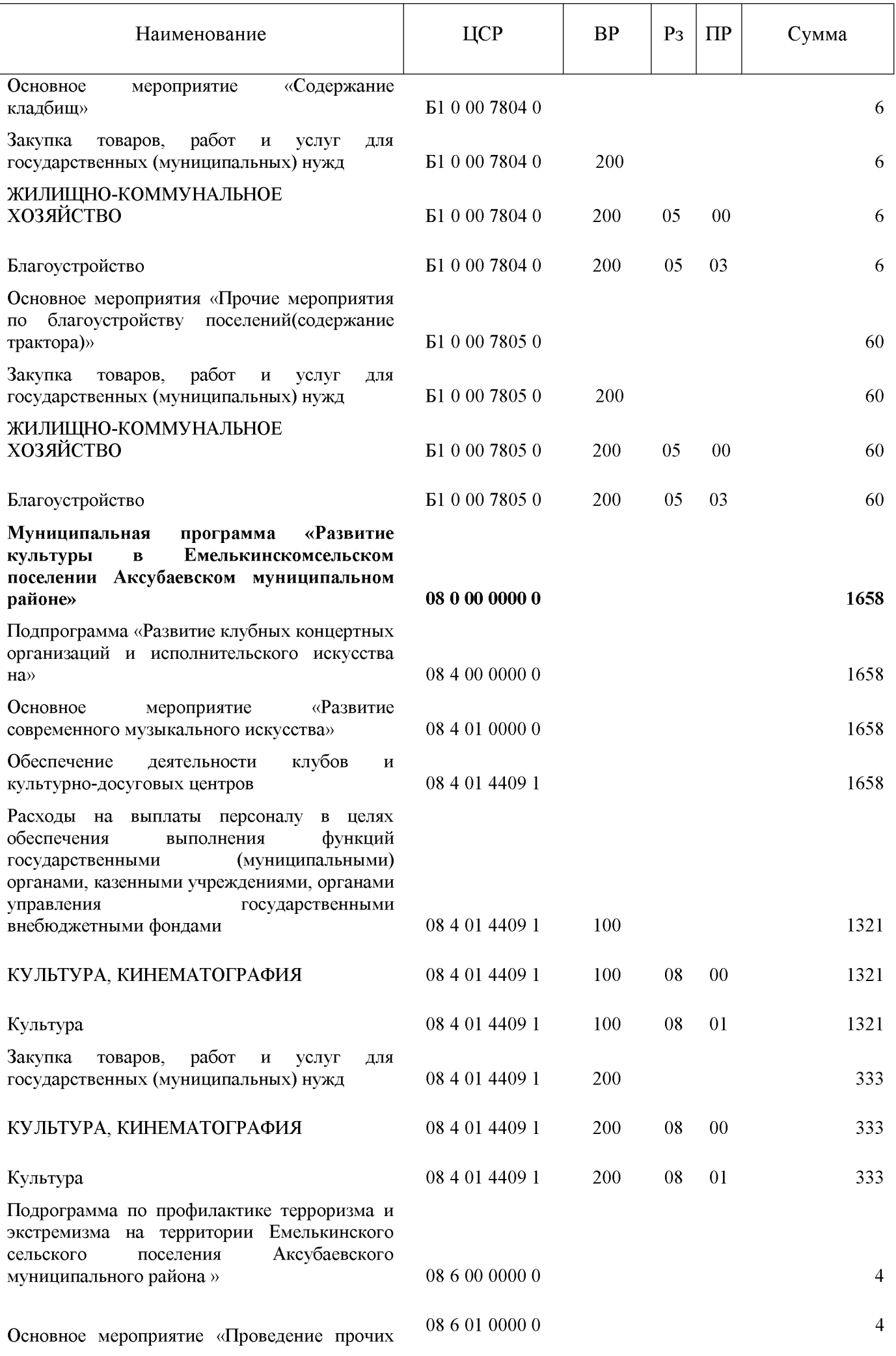

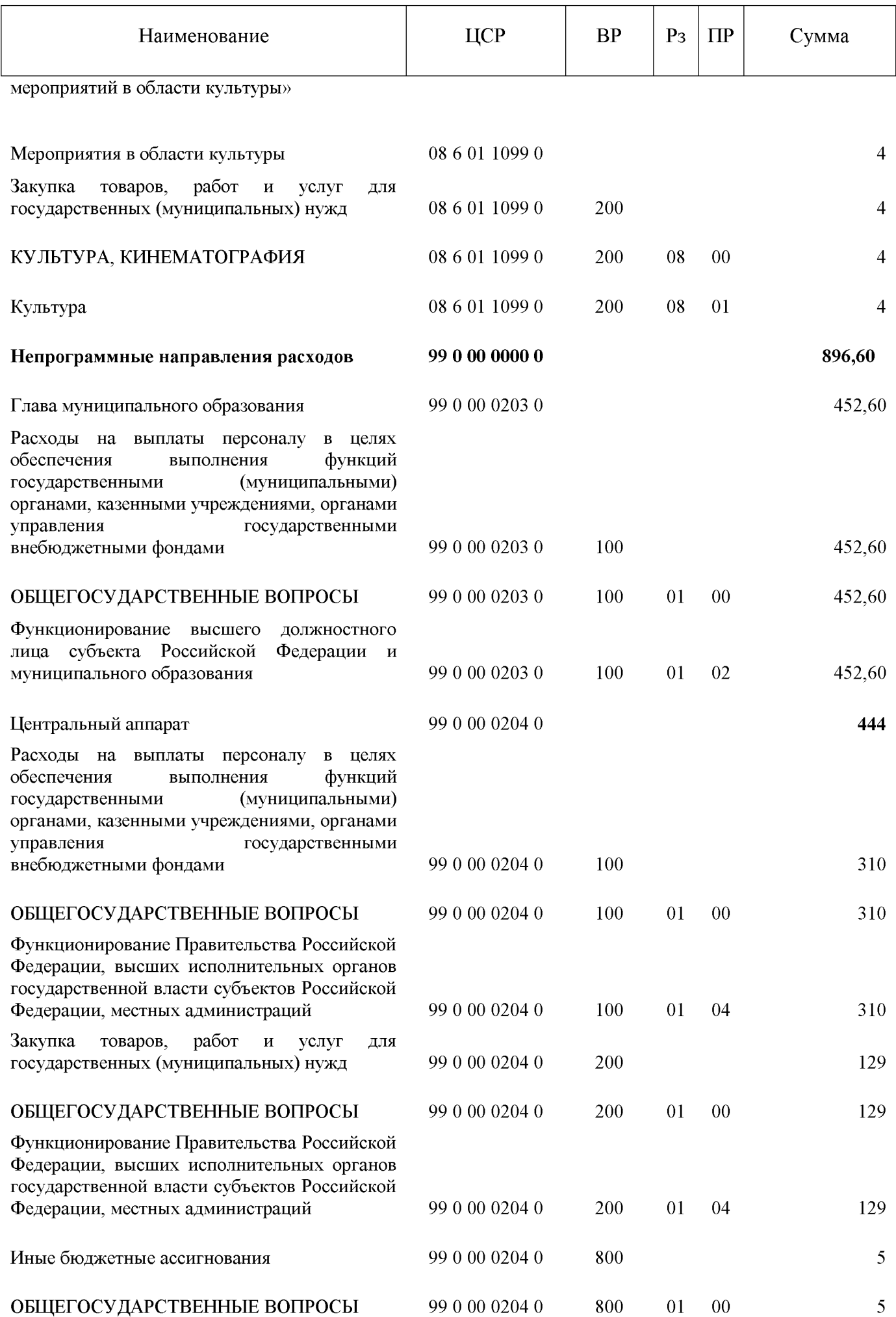

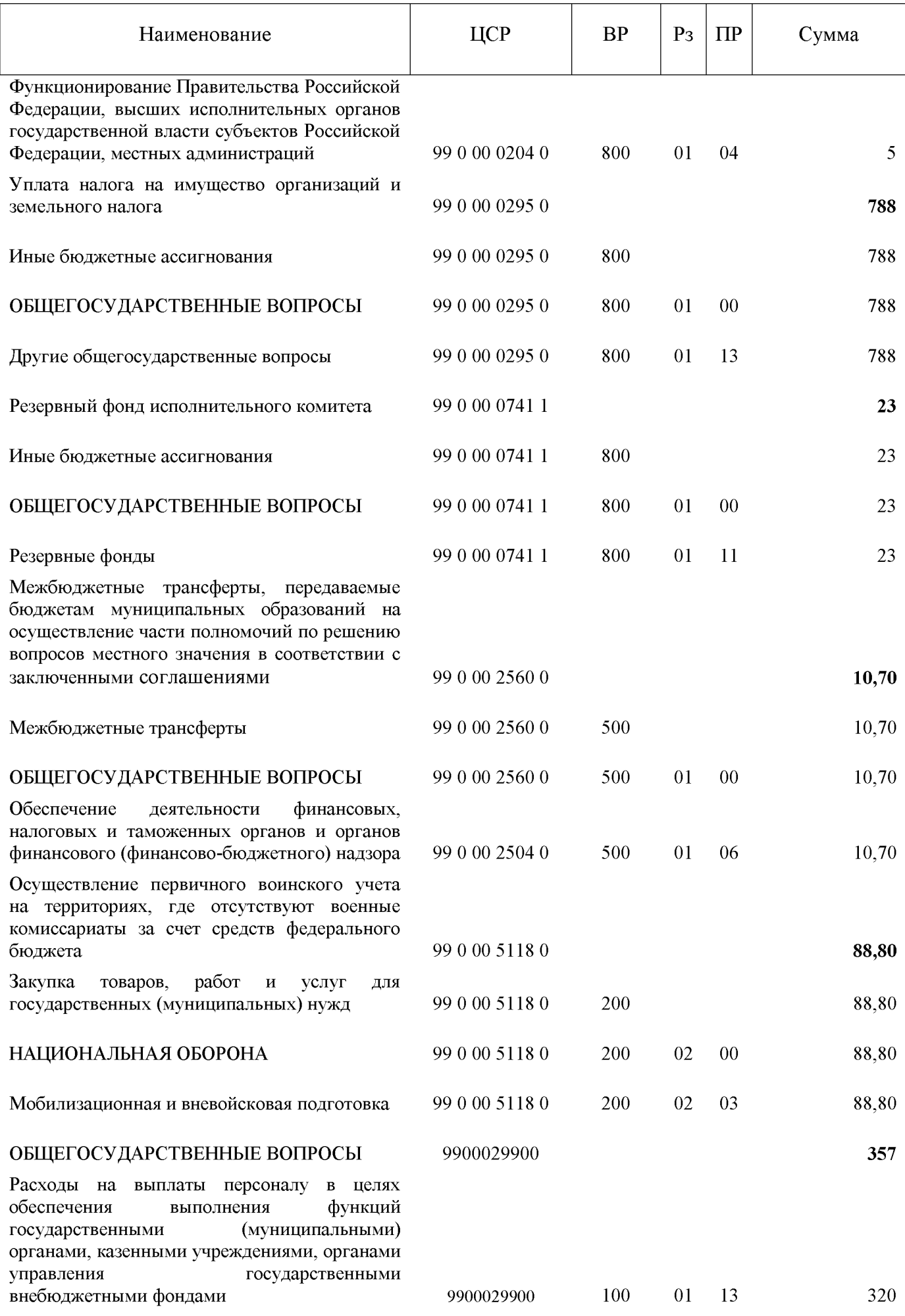

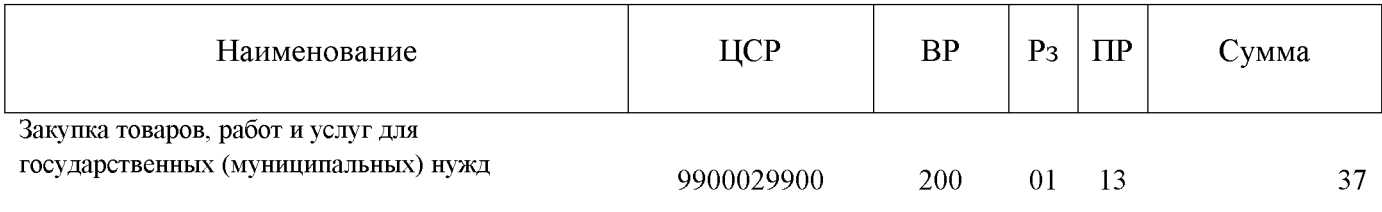

Всего расходов

4298,10

### Приложение № 12

к проекту решения «О бюджете Емелькинского сельского поселения Аксубаевского муниципального района на 2020 год и на плановый период 2021 и 2022 годы» № 105 от 14 декабря 2019 года

## Распределение бюджетных ассигнований по целевым статьям (муниципальным программам бюджета Емелькинского сельского поселения Аксубаевского муниципального района и непрограммным направлениям деятельности), группам видов расходов, разделам, подразделам классификации расходов бюджетов бюджета Емелькинского сельского поселения Аксубаевского муниципального района на 2021 и 2022годы

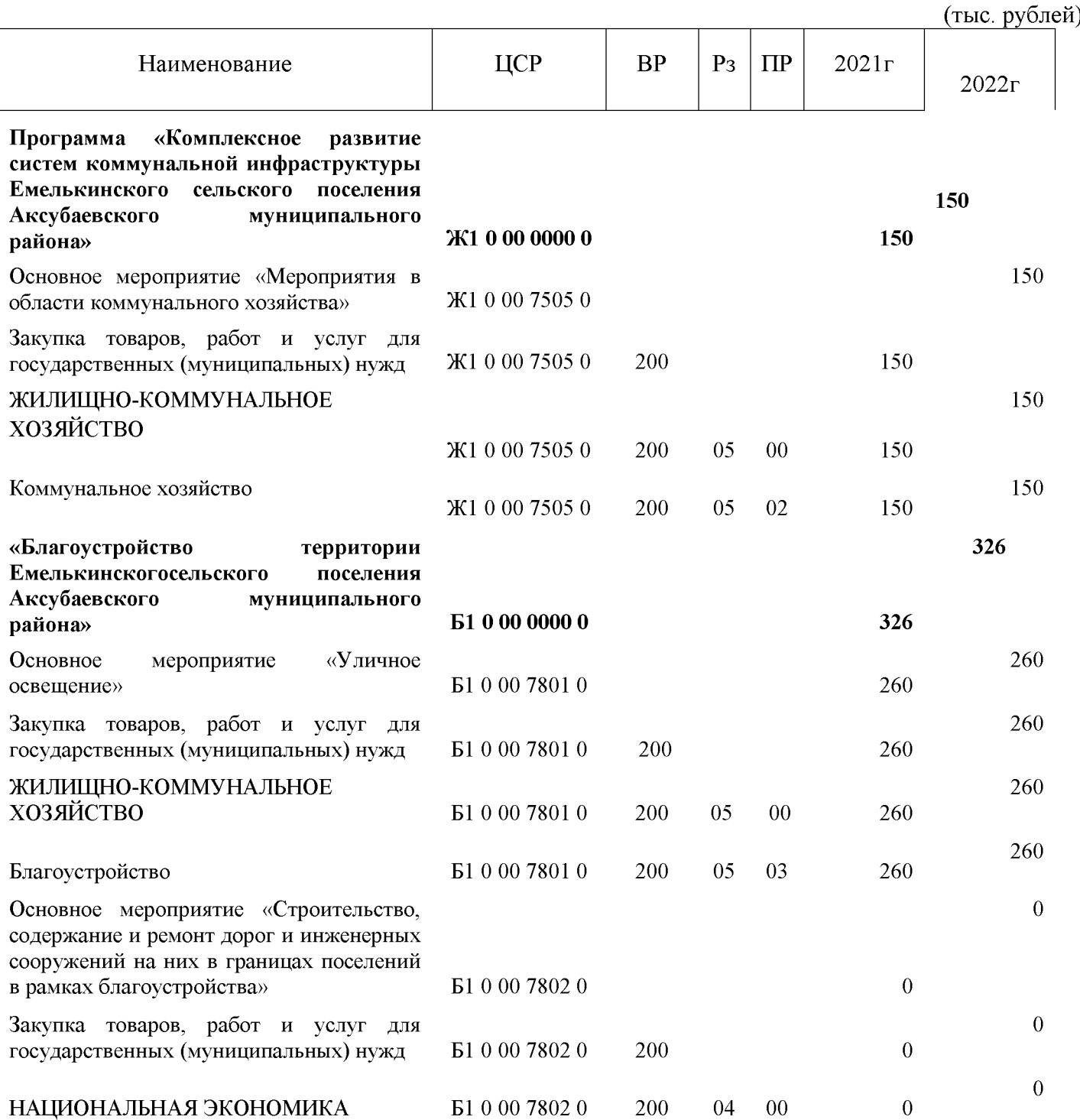

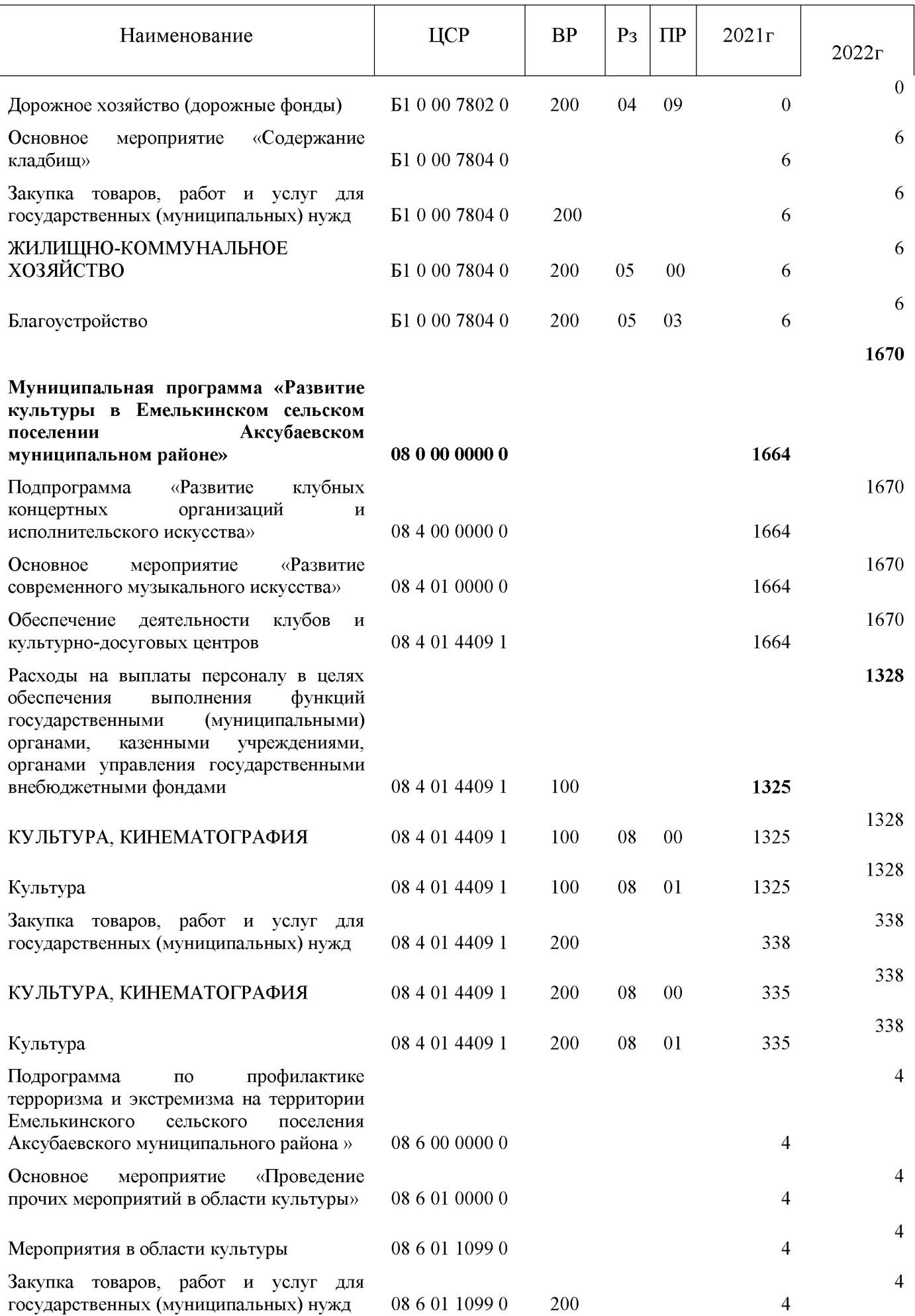

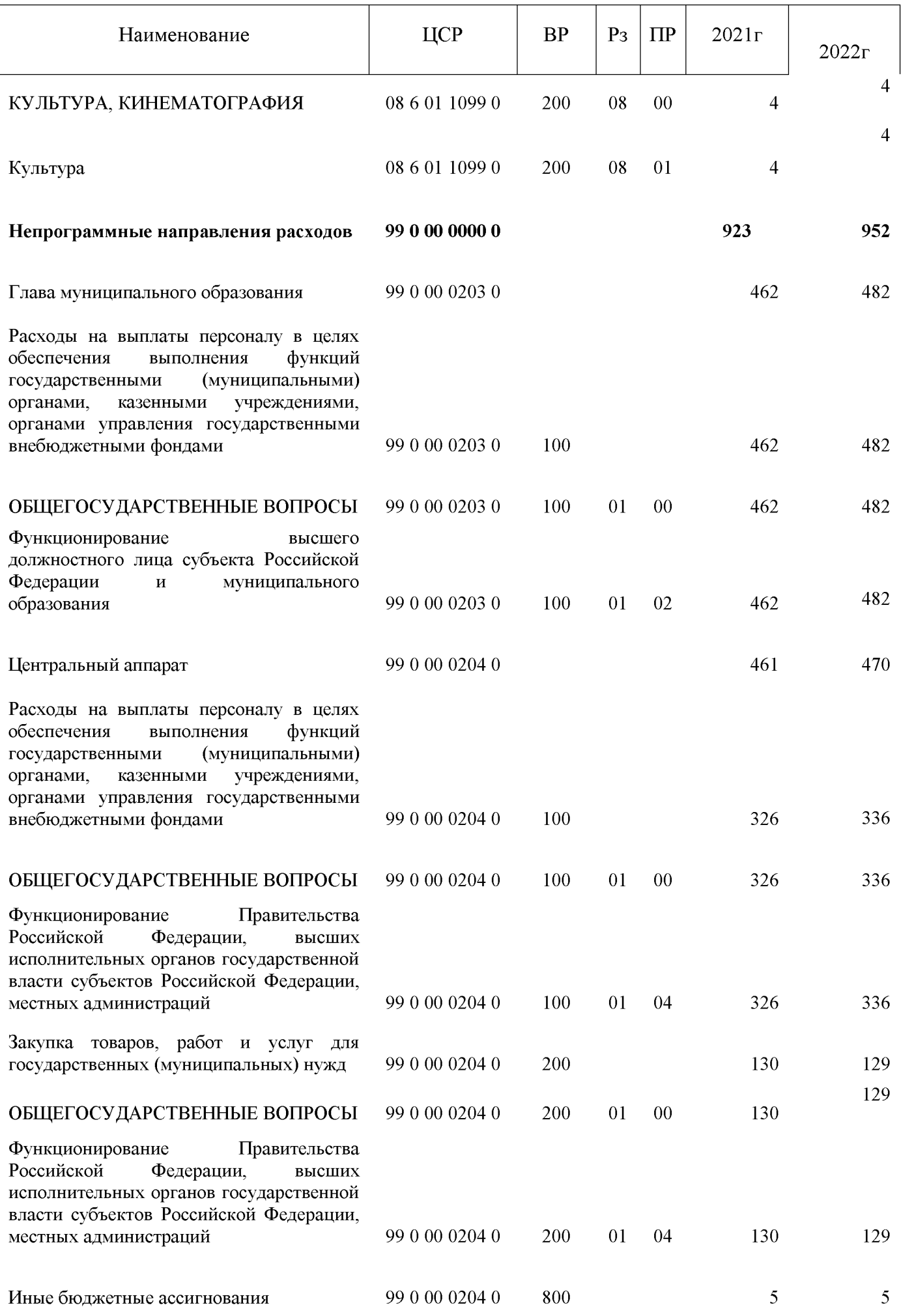

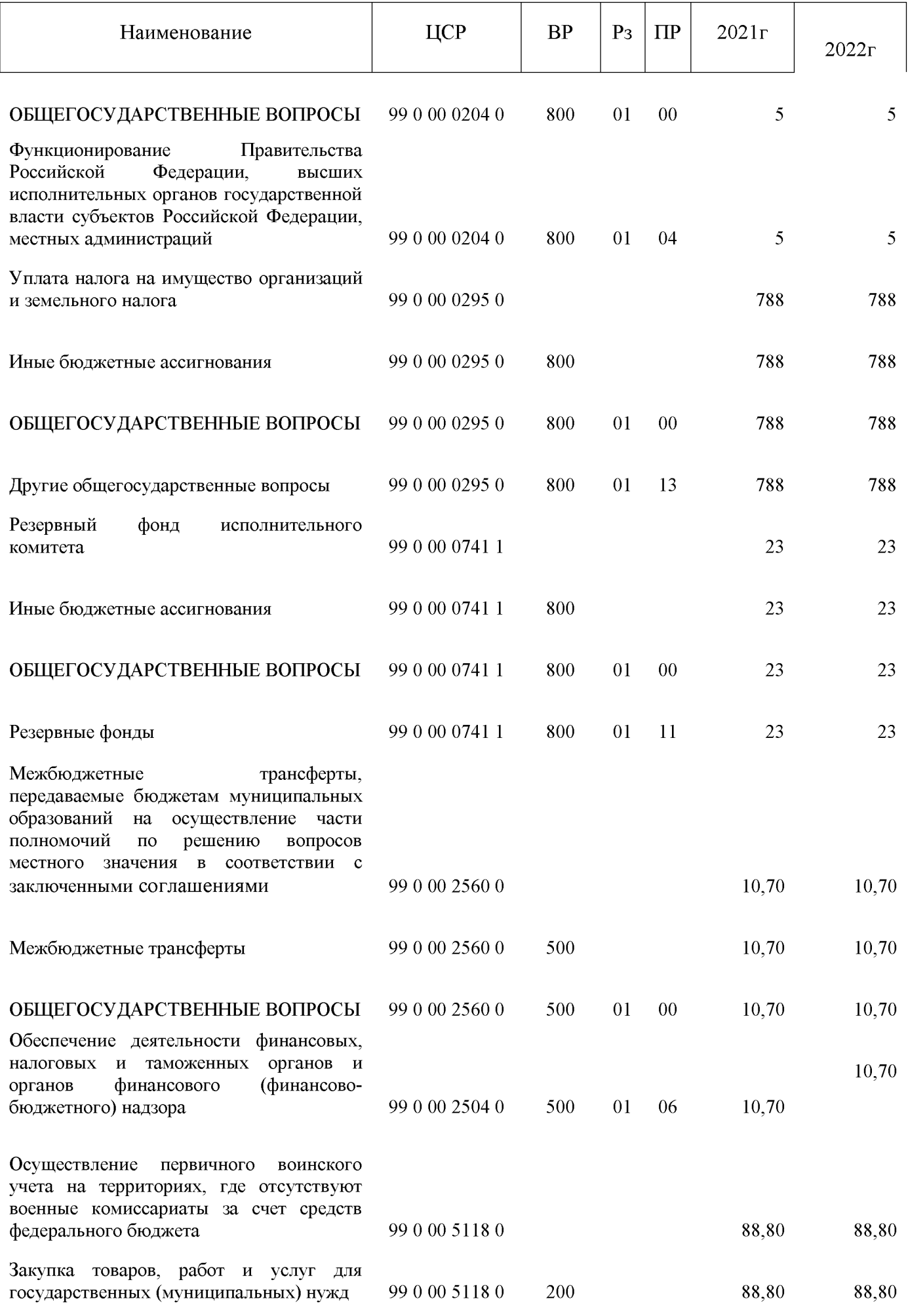

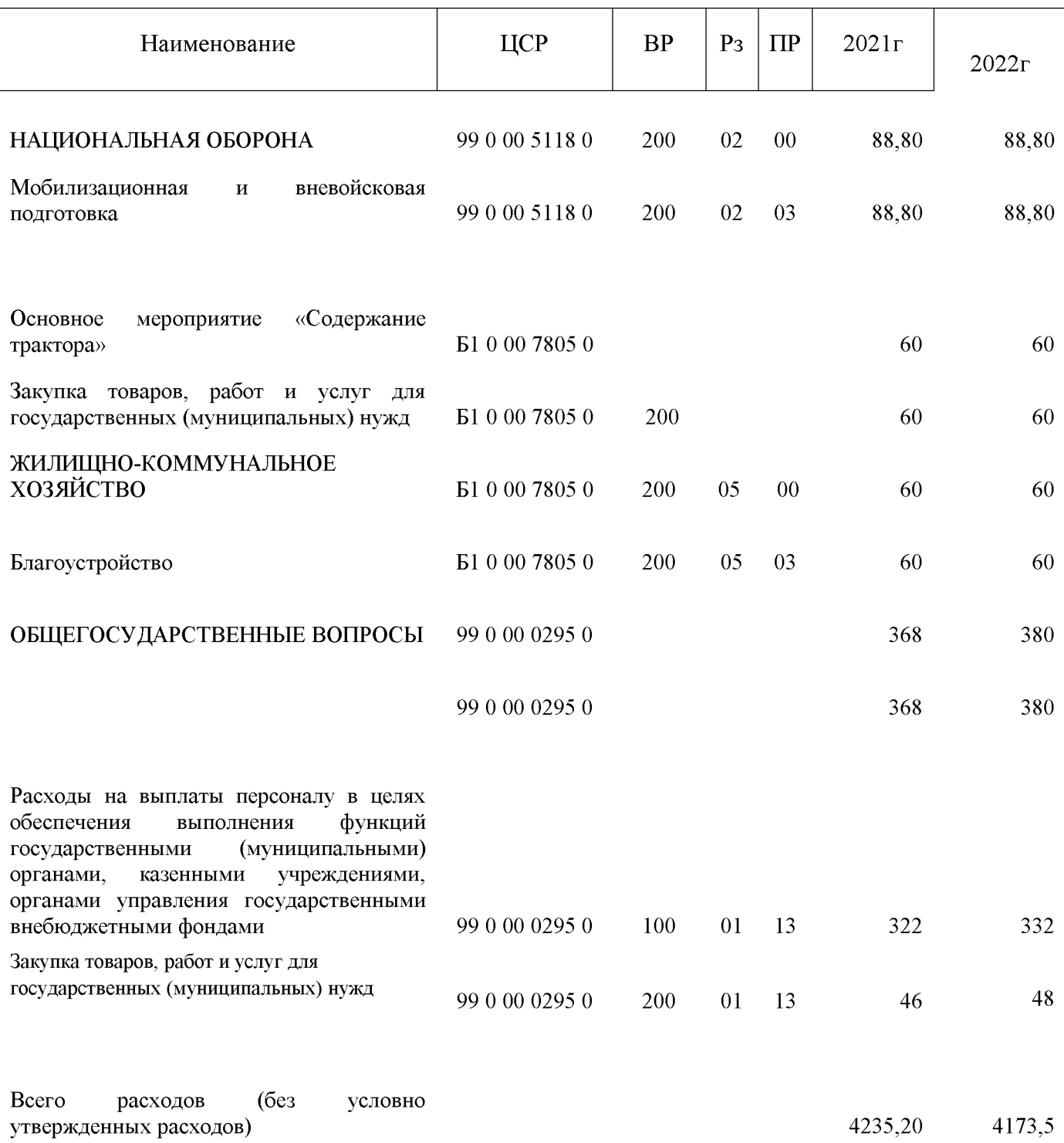